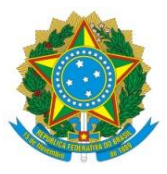

## **SERVIÇO PÚBLICO FEDERAL UNIVERSIDADE FEDERAL DO SUL E SUDESTE DO PARÁ INSTITUTO DE CIÊNCIAS HUMANAS FACULDADE DE GEOGRAFIA**

# **DIÊMISON LADISLÁU DE ALENCAR**

# **O USO DE SISTEMAS GEOINFORMATIVOS PARA DELIMITAÇÃO DE TIPOLOGIAS DO CERRADO NO PARQUE ESTADUAL SERRA DOS MARTÍRIOS/ANDORINHAS E APA ARAGUAIA-PA**

**MARABÁ-PA 2018**

## **DIÊMISON LADISLAU DE ALENCAR**

# **O USO DE SISTEMAS GEOINFORMATIVOS PARA DELIMITAÇÃO DE TIPOLOGIAS DO CERRADO NO PARQUE ESTADUAL SERRA DOS MARTÍRIOS/ANDORINHAS E APA ARAGUAIA-PA**

Trabalho de Conclusão de Curso apresentado à Faculdade de Geografia da Universidade Federal do Sul e Sudeste do Pará, para obtenção do Título de Licenciado e Bacharelado em Geografia.

Orientadora: Prof. Dr. Maria Rita Vidal Co-orientador: Prof. Me. Abraão Levi dos Santos Mascarenhas

**MARABÁ 2018**

#### **Dados Internacionais de Catalogação-na-Publicação (CIP) Biblioteca Josineide da Silva Tavares da UNIFESSPA. Marabá, PA**

Alencar, Diêmison Ladislau de

O uso de sistemas geoinformativos para delimitação de tipologias do cerrado no Parque Estadual Serra dos Martírios/Andorinhas e APA Araguaia-PA / Diêmison Ladislau de Alencar ; orientadora, Maria Rita Vidal, coorientador, Abraão Levi dos Santos Mascarenhas. — 2018.

Trabalho de Conclusão de Curso (Graduação) - Universidade Federal do Sul e Sudeste do Pará, Campus Universitário de Marabá, Instituto de Ciências Humanas, Faculdade de Geografia, Curso de Licenciatura e Bacharelado em Geografia, Marabá, 2018.

1. Cerrados - Pará. 2. Vegetação - Mapeamento. 3. Fitogeografia. 4. Sensoriamento remoto. 5. Vegetação - Classificação. I. Vidal, Maria Rita, orient. II. Mascarenhas, Abraão Levi dos Santos, coorient. III Universidade Federal do Sul e Sudeste do Pará. IV. Título.

CDD: 22. ed.: 581.98115

Elaboração: Miriam Alves de Oliveira Bibliotecária-Documentalista CRB2/583

### **DIÊMISON LADISLAU DE ALENCAR**

# **O USO DE SISTEMAS GEOINFORMATIVOS PARA DELIMITAÇÃO DE TIPOLOGIAS DO CERRADO NO PARQUE ESTADUAL SERRA DOS MARTÍRIOS/ANDORINHAS E APA ARAGUAIA-PA**

Trabalho de Conclusão de Curso apresentado à Faculdade de Geografia da Universidade Federal do Sul e Sudeste do Pará, para obtenção Título de Licenciado e Bacharelado em Geografia.

Aprovado em  $\frac{1}{\sqrt{2}}$ 

#### BANCA EXAMINADORA

Profª. Drª. Maria Rita Vidal (Orientadora) Universidade Federal do Sul e Sudeste do Pará - UNIFESSPA

\_\_\_\_\_\_\_\_\_\_\_\_\_\_\_\_\_\_\_\_\_\_\_\_\_\_\_\_\_\_\_\_\_\_\_\_\_\_\_\_\_\_\_\_\_\_\_\_\_

Prof. Me. Abraão Levi dos Santos Mascarenhas (Co-orientador) Universidade Federal do Sul e Sudeste do Pará - UNIFESSPA

\_\_\_\_\_\_\_\_\_\_\_\_\_\_\_\_\_\_\_\_\_\_\_\_\_\_\_\_\_\_\_\_\_\_\_\_\_\_\_\_\_\_\_\_\_\_\_\_\_

Prof. Me. Gustavo Silva Universidade Federal do Sul e Sudeste do Pará – UNIFESSPA

\_\_\_\_\_\_\_\_\_\_\_\_\_\_\_\_\_\_\_\_\_\_\_\_\_\_\_\_\_\_\_\_\_\_\_\_\_\_\_\_\_\_\_\_\_\_\_\_

Me. Ernildo César da Silva Serafim. Instituto de Des. Florestal e da Biodiversidade – Ideflor-bio

\_\_\_\_\_\_\_\_\_\_\_\_\_\_\_\_\_\_\_\_\_\_\_\_\_\_\_\_\_\_\_\_\_\_\_\_\_\_\_\_\_\_\_\_\_\_\_\_\_

#### **AGRADECIMENTOS**

A minha família: meus pais, José de Alencar e Maria Luzinete, meus irmãos Deivid, Dioleno, Dioneth, Diones e Denice, pelo amor e apoio constante que tive em toda minha vida.

A minha orientadora Maria Rita, que ao longo da graduação tive como exemplo de profissional, que acreditou no meu potencial e fez o possível para que eu crescesse como pessoa e geógrafo. Agradecer também pelos conselhos, ensinamentos, puxões de orelha, confiança e oportunidades para desenvolver atividades no laboratório.

Ao Professor e Co-orientador Abraão, pelos ensinamentos cartográficos e todo o suporte, paciência e disposição para me ajudar em diversas atividades realizadas.

Ao Mestre Gustavo, que foi o primeiro professor a me abrir as portas para desenvolver trabalhos na área física, e agradecer também pelas diversas histórias hilárias na qual teve sua ilustre presença.

Ao meu amigo Bruno Scherer, que sempre confiou no meu potencial e abriu oportunidades no campo da Espeleologia e diversas áreas que compõe a Geografia Física. Além de amigo é um exemplo de profissional a ser seguido.

Aos meus grandes amigos e futuros doutores, Aubrey, Marjorie, José, Athos, Tamara, Dionel, Raquel e Jéssica, que dividiram vários lanches, momentos engraçados, alegres, cheios de vida e sonhos de longo prazo que com toda certeza serão realizados.

Meus amigos de turma, Emmanoel, Renan, Gutemberg e Igor, pelos diversos momentos compartilhados em sala e fora dela.

Aos meus amigos demais amigos, Alana, Murilo, Milena, Heithor, Sávio, Letícia, Vick, Kurama, Kelly, Barbara e João, que foram grandes presentes que a vida me proporcionou.

Ao Ideflor-bio que possibilitou as pesquisas via Acordo de Cooperação.

Muito Obrigado!

"When we hit our lowest point, we are open to our greatest change." (AVATAR AANG)

#### **RESUMO**

Este trabalho tem como objetivo identificar as tipologias da vegetação do Cerrado que compõe o Parque Estadual Serra dos Martírios/Andorinhas e APA Araguaia, bem como obter números reais das áreas de cada fitofisionomia encontrada. Como percurso metodológico, temos: a) realização de três trabalhos de campo na área de estudo, em locais distintos; b) criação de parcelamento de área em um dos campos para elaboração de croqui horizontal; c) aplicação de técnicas do Sensoriamento Remoto para elaboração do Mapa de Índice de Vegetação por Diferença Normalizada (NDVI), fazendo uso dos Softwares Qgis 2.18.5, NotePad e Excel; d) ainda utilizando o Qgis 2.18.5, transformar a imagem de NDVI em polígono, para elaboração de Mapa de distribuição das formações vegetacionais de modo separado; e) fazendo uso do Software CorelDRAW X7, criar um Perfil Geoecológico Fitogeográfico, a partir do croqui horizontal elaborado em campo. O trabalho obteve como resultados a identificação de cinco unidades vegetacionais, tendo como representações do Bioma Cerrado o Cerradão, Stricto Sensu e Campo Sujo, e a Floresta Ombrófila como representante do Domínio Amazônico, além de área de transição entre os dois Domínios denominada como Ecótono. De modo geral, o Cerrado obteve cerca de 299,327 km², distribuídos em toda a área do PESAM e APA, e teve o Perfil Geoecológico como facilitador do entendimento da transição e dinâmica de cada estrato. O uso do NDVI no estudo da vegetação em Unidade de Conservação se torna eficaz uma vez que os dados obtidos em laboratório sejam confirmados em campo. A partir deste trabalho, podem ser feitos direcionamentos a estudos Fitogeográficos utilizando séries temporais, analisando o processo de contração e expansão dos dois Domínios encontrados no PESAM. Aqui também contém informações gerais da geomorfologia, clima, hidrografia e Pedologia, permitindo estudos aprofundados nestas áreas, os quais são de extrema importância para as UCs. O trabalho aqui demonstrado viabiliza pesquisas em escalas regional e local nas quais se proponham fazer o monitoramento e a classificação da vegetação na superfície terrestre.

**Palavras-chave:** NDVI. Fitogeografia. Unidade de Conservação. Sensoriamento Remoto. PESAM.

#### **ABSTRACT**

This work aims to identify the typologies of the Cerrado vegetation which covers the Parque Estadual Serra dos Martírios/Andorinhas and APA Araguaia, as well as get real numbers of the areas of each physiognomy that was found. As methodological course, there are: a) execution of three fieldworks on the study area, in different places; b) creation of land parceling in one of the fields to elaborate a horizontal sketch; c) application of Remote Sensing techniques to elaborate the Normalized Difference Vegetation Index (NDVI) Map, using the softwares Qgis 2.18.5, NotePad and Excel; d) also using Qgis 2.18.5, to transform the NDVI image into polygon, for elaborating a Distribution Map of Vegetal Formation in Separate Mode; e) using the software CorelDRAW X7, to create a Phytogeographic Geoecological Profile, from the horizontal sketch elaborated at the field. The work obtained as results the identification of five vegetative units, having as representations of the Cerrado biome the Cerradão, Stricto Sensu e Campo Sujo, and as Amazonian Domain the Ombrophilous Forest, besides the Ecotone denomination for the transition area between the two Domains. In general, the Cerrado obtained around 299.237 km², distributed throughout the PESAM and APA areas, and had the Geoecological Profile as a understanding facilitator of the transition and dynamics of each stratum. The use of the NDVI in the study of the vegetation in Conservation Unit becomes effective as long as the data obtained in the laboratory are confirmed in the field. From this work, directions can be made to Phytogeographic studies using timed series, analyzing the contraction and expansion processes of both Domains found in PESAM. It also contains general informations about geomorphology, climate, hydrography and pedology, allowing in-depth studies within these areas, which are extremely important to the CUs. The work demonstrated here enables researches in regional and local scales that aims to monitor and classify the terrestrial surface vegetation.

**Keywords:** NDVI. Phytogeography. Conservation Unit. Remote Sensing. PESAM.

# **LISTA DE FIGURAS**

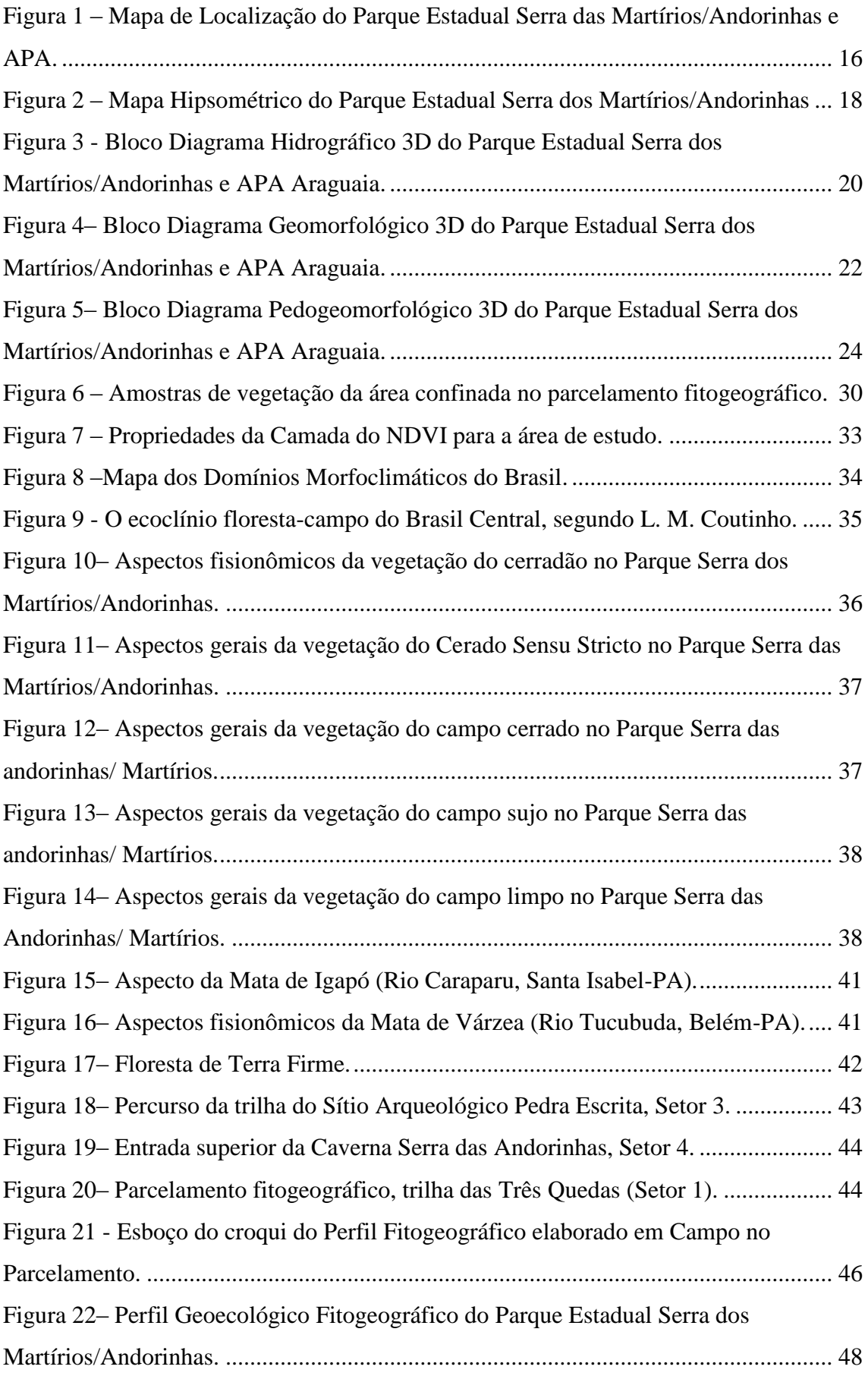

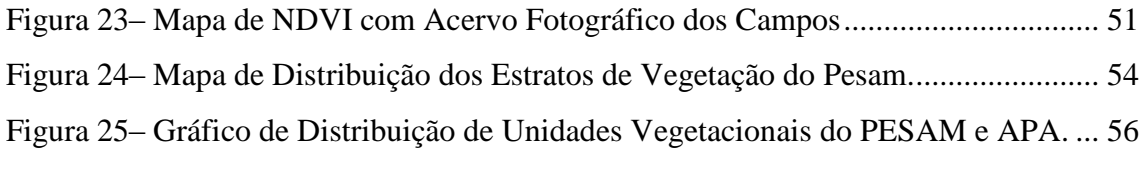

# **SUMÁRIO**

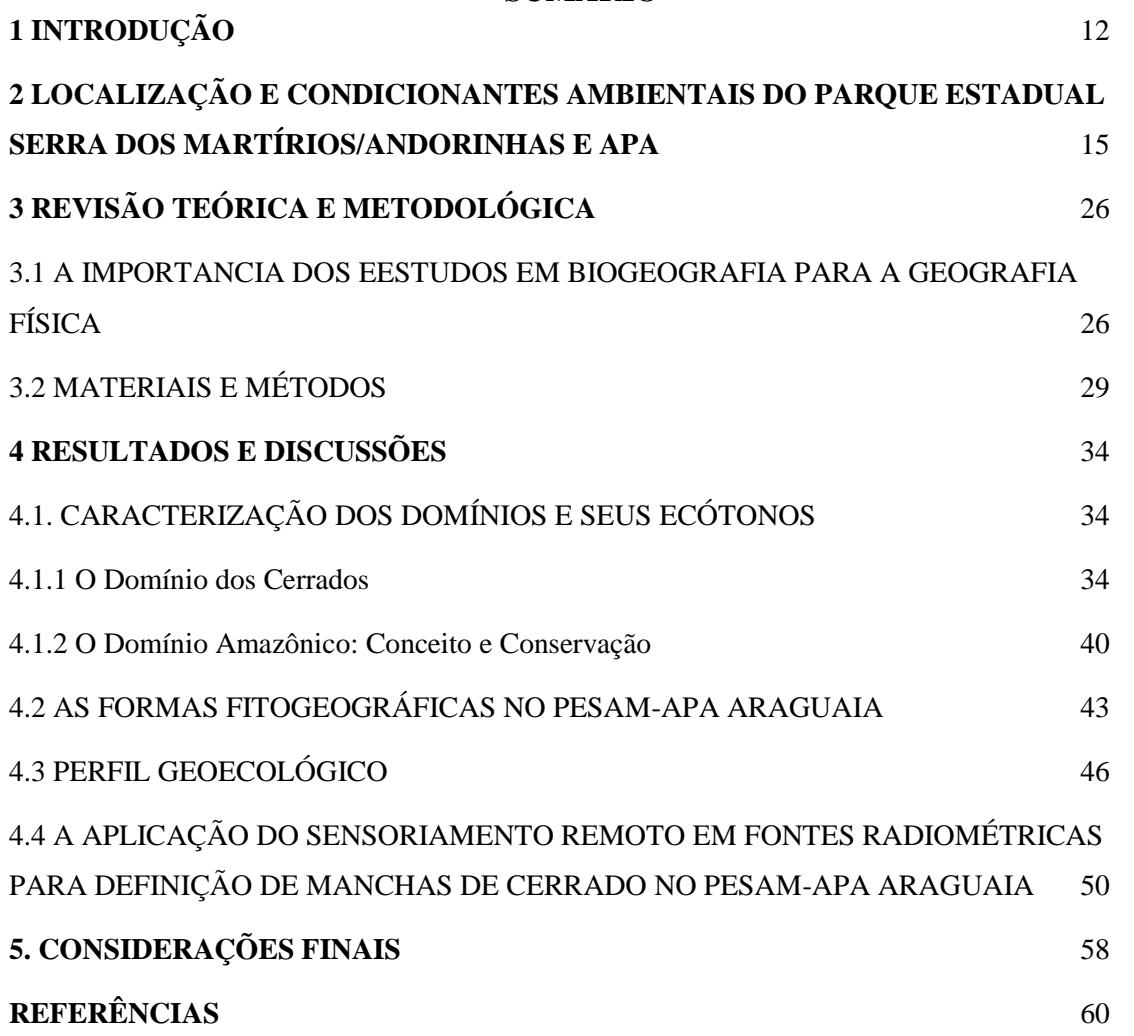

### <span id="page-11-0"></span>**1 INTRODUÇÃO**

1

As características da vegetação na região sul e sudeste da Amazônia é caracterizada pela ocorrência de florestas de transição entre a Amazônia e áreas extraamazônicas. Esses ecossistemas são áreas frágeis que sofrem com as diversas formas de usos e ocupação empregadas pelos grandes projetos nessa região.

As alterações na paisagem natural constituem uma das formas de manifestações das mudanças em curso no Sudeste Paraense. Os grandes projetos imprimiram na paisagem mudanças significativas que levaram a modificações na dinâmica e funcionamento dessas paisagens. Como forma de conter essas mudanças, surgem as Unidades de Conservação - instrumentos que conservam e/ou preservam as características naturais mais relevantes de uma dada paisagem, legalmente instituídas pelo Poder Público, através do Sistema de Unidade de Conservação (SNUC).

O SNUC dividiu as unidades de Conservação em dois grupos distintos: as Unidades de Proteção Integral (Grupo I) - que propõem a preservação da natureza, sendo admitido apenas o uso indireto dos seus recursos naturais, e as unidades de Uso Sustentável (Grupo II) – tendo como objetivo básico compatibilizar a conservação da natureza com o uso sustentável de parcela dos seus recursos naturais.

O Parque Serra dos Martírios/Andorinhas (PESAM) é classificado como uma Unidade de Conservação de Uso Integral, e tem como zona de amortecimento  $(ZA)^1$  a Área de Proteção Ambiental São Geraldo do Araguaia (APA Araguaia), permitindo um certo grau de ocupação humana, para que juntamente com a educação ambiental, ajudem no amparo e na preservação do Parque.

As condicionantes geoambientais da referida unidade de Conservação traduz as características da paisagem no PESAM, sendo a vegetação a maior expressão desse recorte. Os aspectos relacionados aos fatores biogeográficos (distribuição da vegetação) no parque permitem fazer apontamentos científicos da biodiversidade local, uma vez que a ocorrência de determinada formação vegetal em uma dada área não pode ser explicada apenas pela abundância de umidade, mas sim pelas múltiplas relações que encontram nos processos relativos às condições climáticas, pedológicos, de relevo e de tempo geológico,

<sup>1</sup> **Zona de Amortecimento é definida pelo SNUC 2000 –** como o entorno de uma unidade de conservação, onde as atividades humanas estão sujeitas a normas e restrições específicas, com o propósito de minimizar os impactos negativos sobre a unidade (BRASIL, 2000)

além dos condicionantes relacionados à forma de reprodução e disseminação de cada uma das espécies envolvidas.

Então, a fitofisionomia está relacionada a fatores como: insolação; umidade relativa, espacialização pluviométrica ao longo do ano, tipo de solo, natureza da rocha matriz, altitude e latitude esses fatores condicionam as dinâmicas de formações vegetais (FIGUEIRÓ, 2015, p. 25). Assim, as características das fitofisionomias do Parque Serra dos Martírios/Andorinhas são compostas pelo Ecótono Cerrado/Floresta Amazônica, no entanto, o foco dos estudos recaem sobre o Domínio Cerrado que conduzem a estudos aqui apresentados, fazendo usos dos pressupostos da geoecologia das paisagens.

Dessa forma, o objetivo geral do trabalho versa sobre:

 Identificar as tipologias da vegetação do Cerrado em contato com o Domínio Amazônico que compõem o Parque Serra das Martírios/Andorinhas e sua zona de amortecimento.

Objetivos Específicos:

- Classificar os elementos fitogeográficos do Domínio Cerrado no Parque e entorno através de representação do Perfil Geoecológico
- Utilizar técnicas de sensoriamento remoto para a classificação dos tipos vegetacionais no parque e entorno;
- Determinar das tipologias vegetacionais que compõem a área de estudo, dimensionando o tamanho da área;
- Verificar qual o domínio Cerrado ou Amazônico predomina no Parque Serra das Martírios/Andorinhas e APA.

O trabalho visa contribuir com as pesquisas científicas no Parque Estadual Serra dos Martírios/Andorinhas e com a APA Araguaia e, estar no âmbito do Acordo de Cooperação estabelecido entre o Instituto de Desenvolvimento Florestal e da Biodiversidade do Estado do Pará (IDEFLOR-BIO) e a Universidade Federal do Sul e Sudeste do Pará (UNIFESSPA), através do Grupo de Pesquisa Geoecologia das Paisagens e Sistemas Geoinformativos.

O Trabalho está estruturado em cinco capítulos, nos quais se tentou chegar as respostas para as indagações lançadas ao longo da pesquisa.

Capítulo 1 - Apresenta a problemática da pesquisa, objetivos e justificativa do trabalho, com enfoque nos Domínios do Cerrado.

Capítulo 2 – Refere a descrição da área de estudo e seus condicionantes naturais, para que possamos analisá-los e correlaciona-los com o estudo aqui trabalhado.

Capítulo 3 – trata da literatura e a revisão bibliográfica que permitiu adotar os aportes da Ciência Geoecológicas aplicada em Unidades de Conservação conforme descrita em Vidal (2014), bem como a sólida abordagem de Coutinho (2000), sobre as formas e dinâmicas do ecossistema Cerrado. O capítulo ainda discute as bases metodológicas que agregam a produção de produtos cartográficos que permearam todas as fases da pesquisa. Esses produtos (mapas, perfis geoecológicos e blocos diagramas) foram reajustados com os trabalhos de campo, e o uso de técnicas de Geoprocessamento através da aplicação do "índice de vegetação por diferença normalizada (NDVI) " anotações de aspectos singulares encontrados nos ambientes visitados, dos registros fotográficos e dos perfis geoecológicos.

Capítulo 4 - Nos resultados e discussões traz os entendimentos dos aspectos identificados, delimitados e cartografados nos Domínios do Cerrado, com gráficos, tabelas e parcelas estabelecidas em campo. Possibilitando a síntese e o diagnóstico das unidades de conservação em questão.

Capítulo 5 – abordas as conclusões e fechamentos dos dados encontrados com o desenho para o planejamento ambiental que inclui as pontuações para responder as indagações iniciais do Trabalho de Conclusão de Curso.

## <span id="page-14-0"></span>**2 LOCALIZAÇÃO E CONDICIONANTES AMBIENTAIS DO PARQUE ESTADUAL SERRA DOS MARTÍRIOS/ANDORINHAS E APA**

O Parque Estadual Serra das Martírios/Andorinhas (PESAM) foi estabelecido como Unidade de Conservação (UC) no ano de 1996, amparado pela lei de n° 5.982, de 2000 no qual institui o Sistema Nacional de Unidades de Conservação (SNUC).

O PESAM está na categoria de Unidade de Conservação de Uso Integral, e tem como zona de amortecimento de impactos a Área de Proteção Ambiental (APA)<sup>2</sup> do Araguaia, que é uma UC que permite ocupação humana em sua área. A APA Araguaia foi criada a partir da lei 5.883 de 25 de julho de 1996. (PARÁ, 2006)

De acordo com as respectivas Leis de criação, o PESAM tem 24.897,38 ha e a APA Araguaia 28.780,41 ha. (PARÁ, 2006)

As áreas em questão adquirem importância regional significativa, pois é responsável pelo incremento de parte das atividades turísticas e de lazer que vem se tornando relevante na região Sul e Sudeste do Pará.

O parque Estadual Serra das Martírios/Andorinhas e APA estão localizados no Município de São Geraldo do Araguaia (Figura 1), no Sudeste do Pará, na divisa do Estado do Pará com o Estado do Tocantins, separados pelo Rio Araguaia. O acesso a área é realizado através da rodovia BR 153.Tem uma área de 26.000 hectares com uma população estimada na APA de 700 habitantes (PARÁ, 2006).

**.** 

<sup>2</sup>**Área de Proteção Ambiental:** área dotada de atributos naturais, estéticos e culturais importantes para a qualidade de vida e o bem-estar das populações humanas. Geralmente, é uma área extensa, com o objetivo de proteger a diversidade biológica, ordenar o processo de ocupação humana e assegurar a sustentabilidade do uso dos recursos naturais. É constituída por terras públicas e privadas (SNUC, 2000).

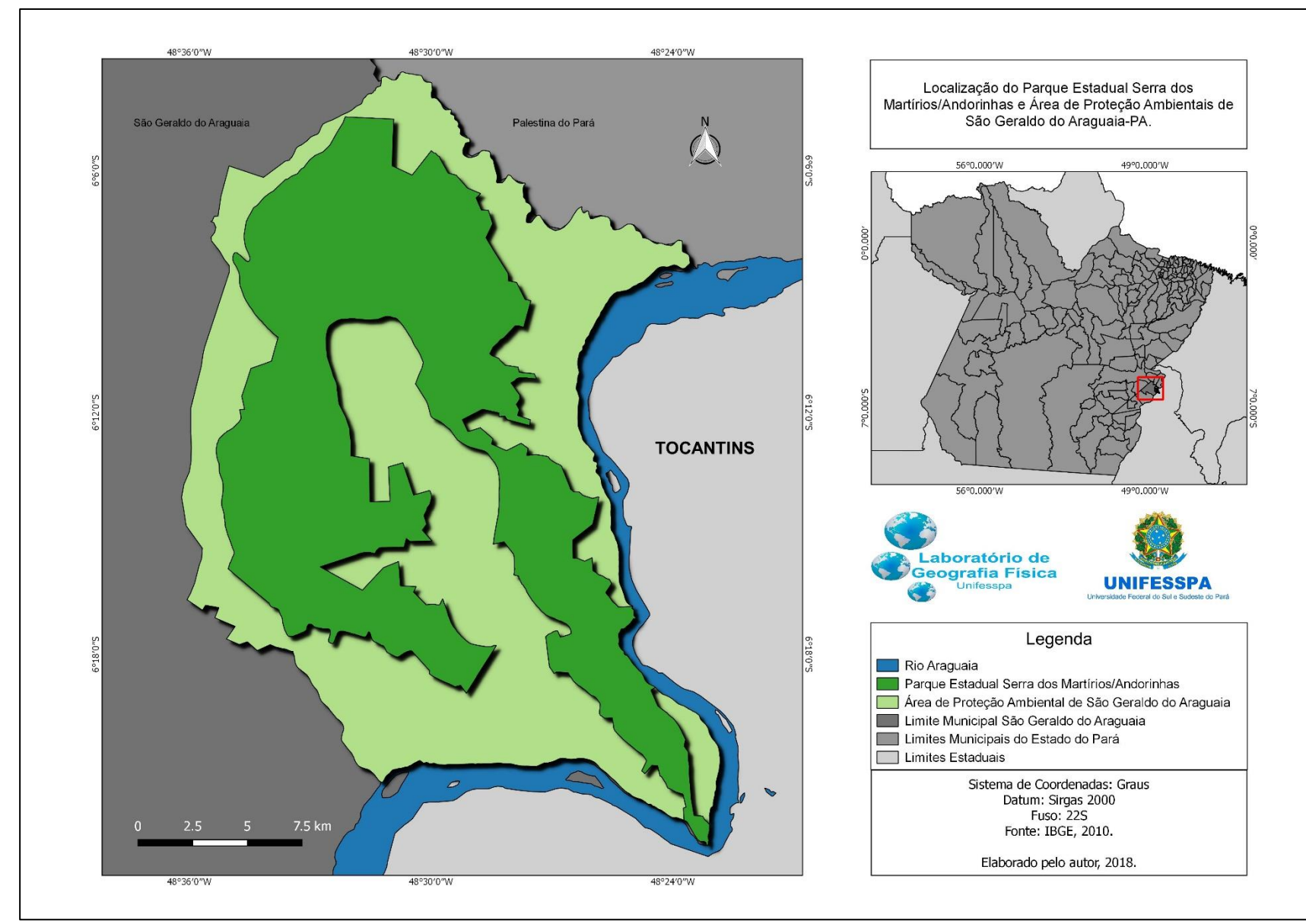

Figura 1 – Mapa de Localização do Parque Estadual Serra das Martírios/Andorinhas e APA.

<span id="page-15-0"></span>Fonte: Elaborado pelo autor, 2018.

Como toda unidade de conservação, a zona de amortecimento é de estrema importância pois a mesma diminui as tensões advindas das áreas externas. A zona de amortecimento do Parque ás margens do Rio Araguaia, é possível habitações, extrações e usos diversos da terra com a retirada dos sustentos através da agricultura familiar, entre outros usos.

Os atributos naturais são responsáveis por uma intensa dinâmica dos processos da paisagem, essas relações estão associadas a seus condicionantes ambientais sendo necessário contextualiza-lo.

No tocante aos condicionantes ambientais da área, aspectos relacionados as características físicas como (clima, relevo, solos, hidrografia e vegetação, fauna), traduz as potencialidades da paisagem no PESAM.

Levando em consideração a variabilidade dos fatores climáticos O clima da cidade de São Geraldo do Araguaia, no Sudeste do Pará, é quente-úmido, classificação de Köppen (1936) correspondendo ao tipo climático "Aw5", que são climas com temperatura média de 26°C, tendo um período seco e um chuvoso ao longo do ano, com níveis pluviométricos que podem chegar a 2000 mm no período de chuva.

Fazendo parte da unidade geotectônica denominada de Cinturão Araguaia (ALVARENGA et al, 2000), de idade que remonta o neoproterozóico, com rochas sedimentares e um conjunto de rochas metamórficas de idade remota (PARÁ, 2006). A área faz parte ainda da Formação Morro Campo, composta por rochas quartizíticas contendo dezenas de metros, apresentando variações petrográficas, modificando seus aspectos naturais e mineralógicos (PARÁ, 2006).

Na área em estudo, a altimetria possui cotas que variam de 200m e podem ultrapassar 500m, possuindo formas de cristas e com topo aplainado, facilitando o processo de erosão do relevo (Figura 2).

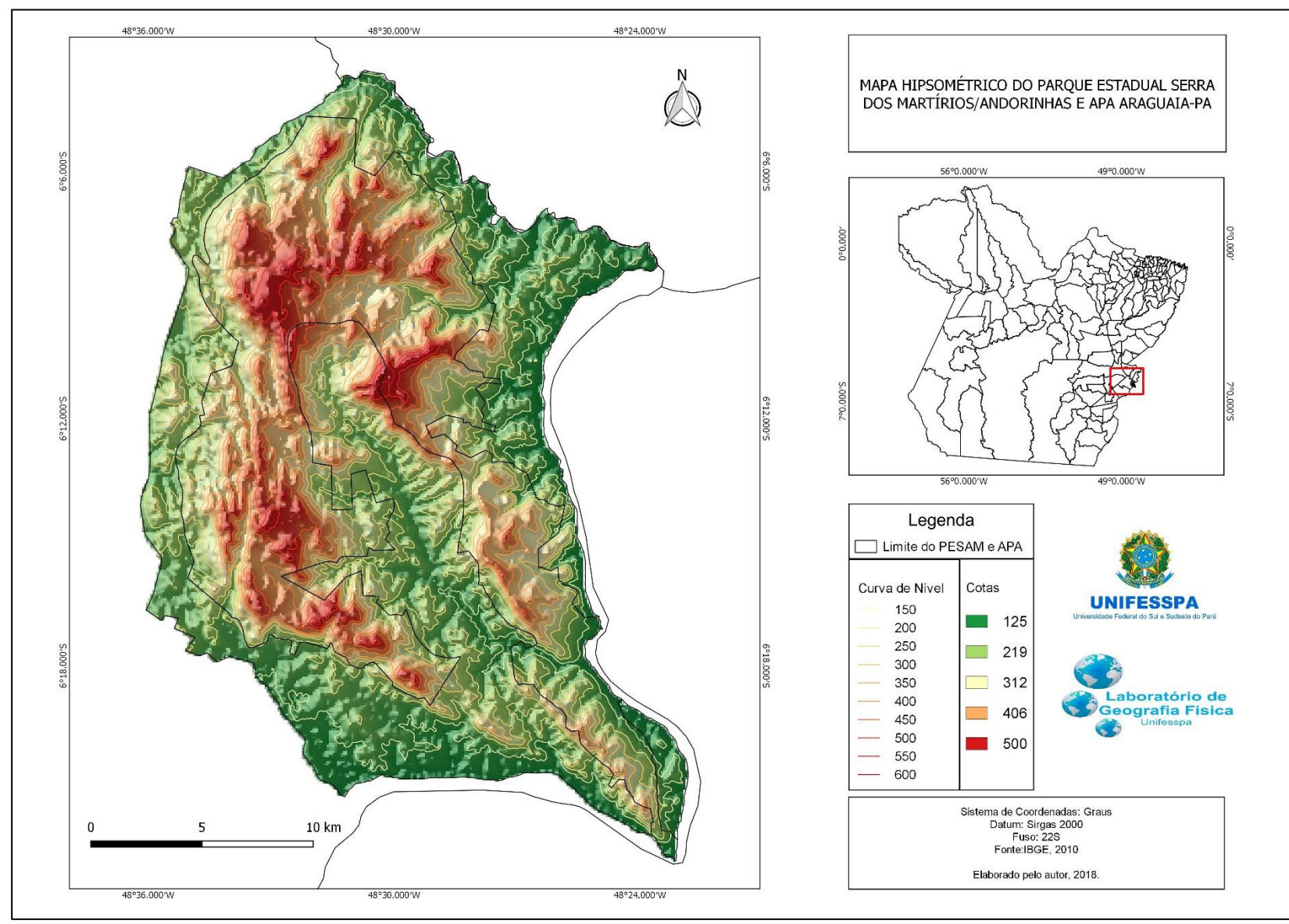

Figura 2 – Mapa Hipsométrico do Parque Estadual Serra dos Martírios/Andorinhas e APA.

<span id="page-17-0"></span>Fonte: Elaborado pelo autor, 2018.

Os níveis altimétricos são responsáveis pela formação de rede de drenagem em associação aos processos morfogenéticos, na área do PESAM os rios mais importantes são o Araguaia e o Sucupira.

O rio Araguaia margeia a delimitação do parque e é utilizado de diversas formas como (transporte, pesca, lazer, entre outros), pelos moradores de suas margens, possibilitando a navegação por embarcações de pequeno porte durante todo o ano.

Segundo Bayer (2010), o rio Araguaia nasce na Serra do Caiapó, no Estado do Goiás, se estendendo entre os Estados do Mato Grosso, Tocantins e Pará. É o segundo rio de maior importante da Bacia do Araguaia-Tocantins, e desagua na região do Bico do Papagaio, no Tocantins.

O curso deste rio é dividido em três: o primeiro é o Alto Araguaia no qual representa a área que vai desde a nascente até Barra do Garças, o Médio Araguaia vai de Barra do Garça até Santa Isabel do Araguaia e o Baixo Araguaia, de Santa Isabel do Araguaia até a foz, no rio Tocantins (BAYER, 2010). O PESAM se encontra na área do Médio Araguaia.

O rio Sucupira drena toda a parte central do Parque, ele dinamiza a área e está associado a outros córregos como: Tira-Catinga, Boqueirão, Sucuriú, Dois Riachos, Jatobá, Gameleira e demais na qual não possuem nomes. Estes rios formam uma importante rede de drenagem envolvendo toda a área. Esses córregos servem como fonte de abastecimento de água para as propriedades dentro da APA.

A drenagem do Parque é caracterizada como padrão misto, que varia de dendrítico a treliça, tendo como principais agentes de drenagem o Rio Sucupira e seus afluentes, onde os vales profundos seguem uma descontinuidade com estrutura do Parque, que de modo geral são bem encaixados. (PARÁ, 2006).

A Figura 3 mostra os principais rios existentes no PESAM e na APA, tendo em destaque a Bacia do Rio Sucupira. Nela podemos ver alguns afluentes do rio Araguaia, além de canais que nascem no perímetro do Parque, porém seguem cursos externos a área.

Figura 3 - Bloco Diagrama Hidrográfico 3D do Parque Estadual Serra dos Martírios/Andorinhas e APA Araguaia.

<span id="page-19-0"></span>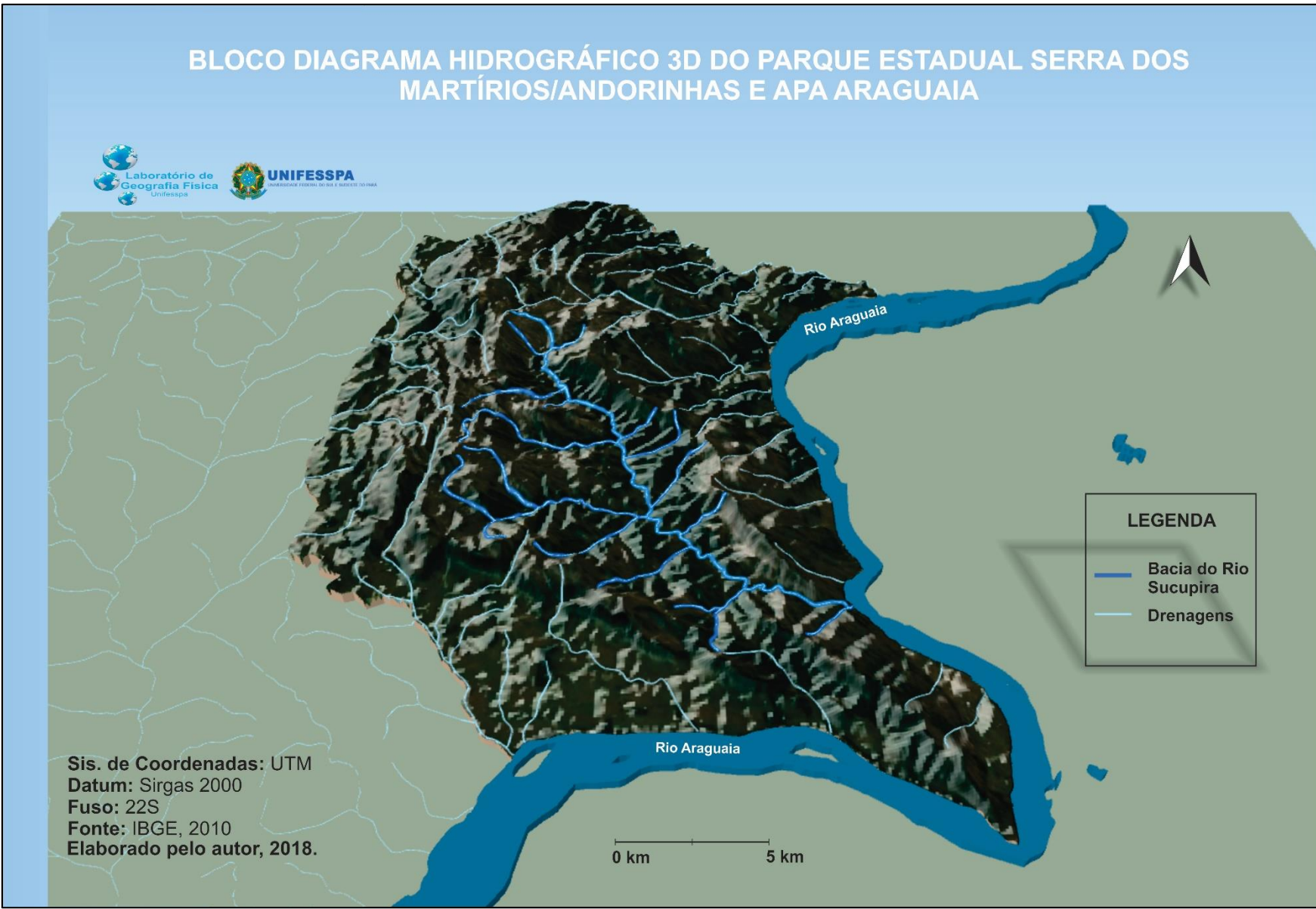

Fonte: Elaborado pelo autor, 2018.

No tocante aos aspectos geomorfológicos do Parque, o relevo é caracterizado como extremamente acentuado, com grandes linhos de escapas, platô formado por processo climático além de um alinhamento de drenagem que tem como principal agente o Rio Sucupira e seus afluentes.

No topo dos platôs, observa-se feições residuais reuniformes, que são resultantes da dissecação singular do relevo em virtude das diversas litologias presente, propiciando o desenvolvimento de diversas cavernas (SOUZA e SENNA, 2002). Os vales profundos seguem uma descontinuidade com estrutura do Parque, que de modo geral são bem encaixados.

Na elaboração do Bloco Diagrama Geomorfológico, cinco (05) unidades geomorfológicas foram identificadas (Figura 4):

- Planície fluvial Área com pouca ondulação do relevo, geralmente margeiam as áreas de drenagem e sua formação se dá através da deposição de sedimentos. São apresentadas em cotas de 200 a 250m.
- Escarpa São elevações abruptas que se localizando nas bases dos Planaltos. Esta unidade, em média, acompanha elevações de 350m. No PESAM, as Escarpas são os divisores da Planície Fluvial do Planalto Dissecado.
- Planalto Dissecado Periférico Áreas mais rebaixadas do Planalto, de modo geral, são elevações que sofreram grandes drenagens provocadas pela ação da água. Estão presentes em altitudes medias de 400m.
- Planalto Dissecado Elevação não tabular das altas elevações. São áreas constantemente erodidas devido sua acentuada elevação e as fortes chuvas amazônicas. Possui uma média altimetria que varia de 500 a 550m.
- Platô Superfície mais elevada com níveis altimétricos em torno de 600m, onde encontra-se sobretudo a vegetação cerrado campo sujo.

Figura 4– Bloco Diagrama Geomorfológico 3D do Parque Estadual Serra dos Martírios/Andorinhas e APA Araguaia.

<span id="page-21-0"></span>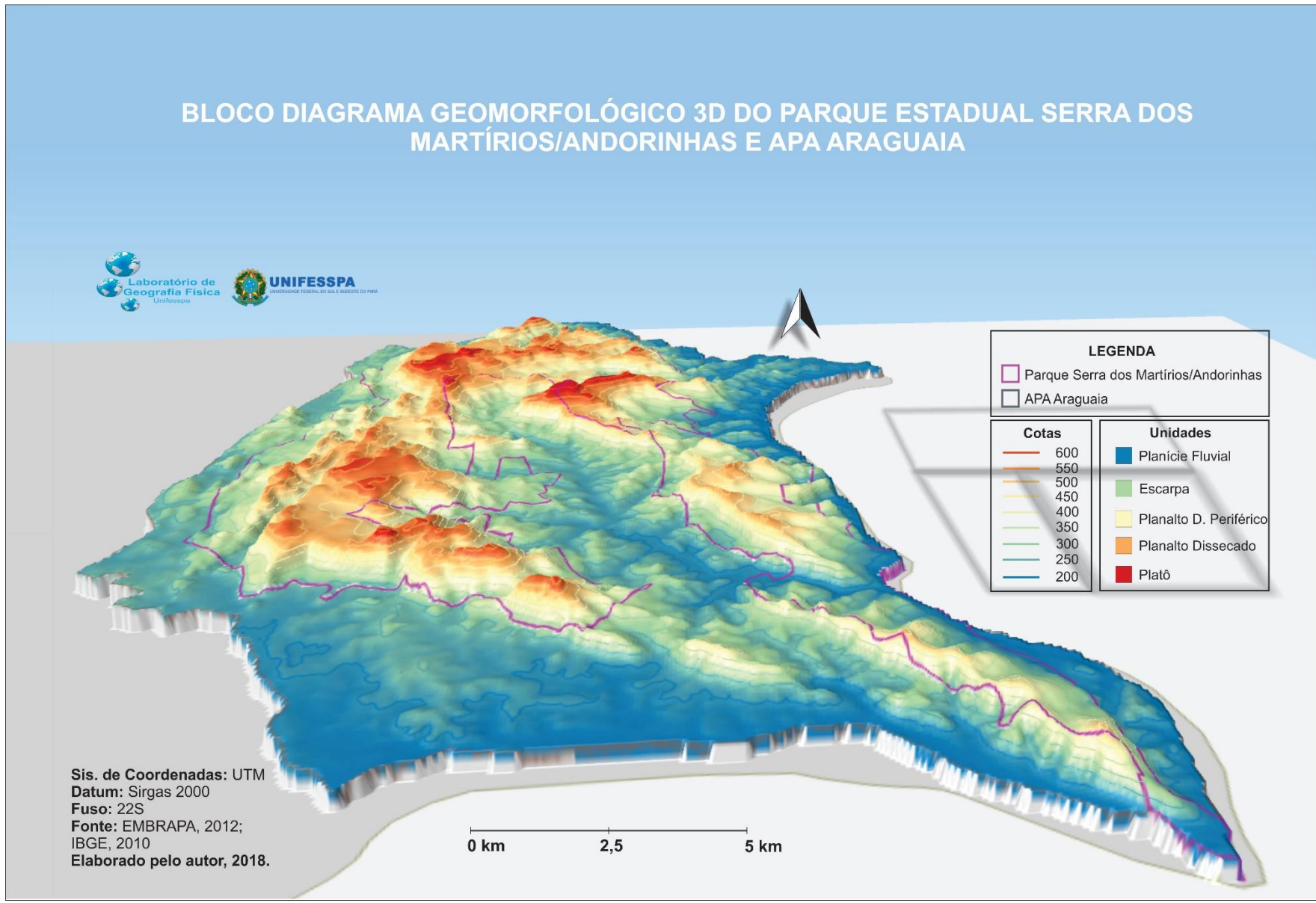

Fonte: Elaborado pelo autor, 2018.

Pedologicamente, a área é constituída por solos de textura arenosa e argilosa, sendo em sua maior parte constituído por solos novos, na qual possuem dificuldade de formação devido a intensa erosão causada pelas áreas de relevo acentuado. Encontra-se solos com presença significante de argila em seu horizonte B, possuindo uma tonalidade avermelhada devido a presença do ferro que entra em oxidação durante a troca de cátions (LEPSCH, 2011).

Nas áreas mais rebaixadas pontua-se os argissolos, solos profundos com um extenso horizonte B textural (EMBRAPA, 2006), que se distribui por todas as áreas mais rebaixadas do Pesam. Há intensa sedimentação devido sua localização, as margens de escarpas e planaltos dissecados, formando camadas de solos com um possível significante percentual de argila em seu horizonte B. A subclasse deste solo é o Argissolo Vermelho-Amarelo, coloração advinda da oxidação do ferro em regiões tropicais úmidas, onde o intemperismo é mais intenso, fazendo com que seja removida a maior parte de sílica, minerais mais facilmente intemperizáveis no perfil (LEPSCH, p. 98, 2011).

A partir da elaboração e determinação das unidades geomorfológicas e pedológicas, foi possível correlacioná-los em um mapa pedogeomorfológico (Figura 5). Este tem como foco associar os tipos de solos com as formas do relevo na paisagem. Para tanto, observa-se que os neossolos se apresentam nas áreas onde o relevo é mais acentuado, evidenciando o nível de erosão maior que o nível de sedimentação. Esse aspecto impede a formação de solos profundos, bem desenvolvidos com horizonte B. Nas áreas escarpas, localizam-se os neossolos, solos novos devido sua localização em relação ao relevo, estes solos também sofrem intensos processos de erosão.

Figura 5– Bloco Diagrama Pedogeomorfológico 3D do Parque Estadual Serra dos Martírios/Andorinhas e APA Araguaia.

<span id="page-23-0"></span>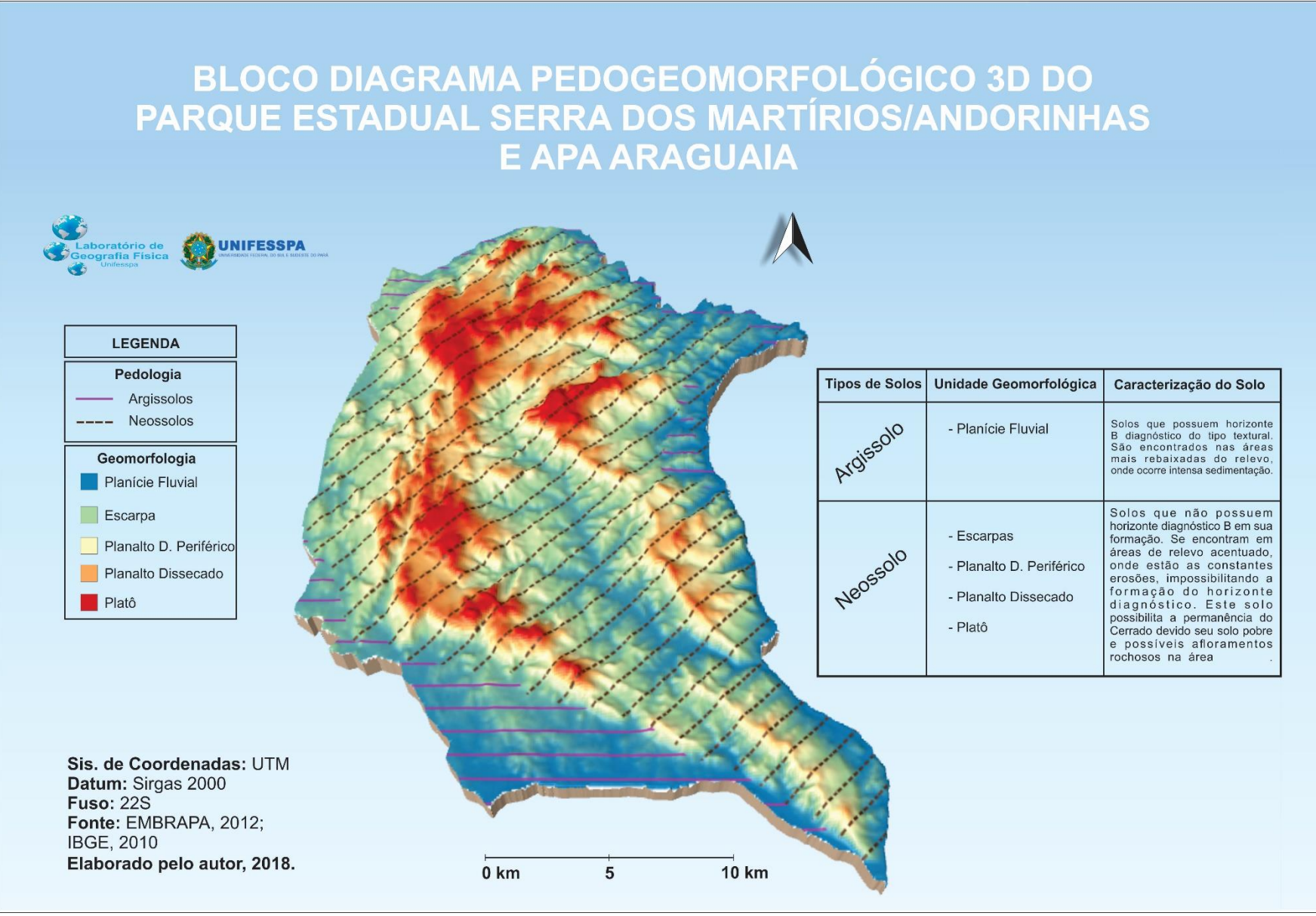

Fonte: Elaborado pelo autor, 2018.

<span id="page-24-0"></span>A vegetação que se distribui no Parque e APA é descrita como ecótono Cerrado/Amazônico (COUTINHO, 1978). O bioma cerrado é constituído por vegetação savânica que se diferencia por suas inúmeras espécies singulares de árvores e arbustos, tendo formações desde campestres como o Campo Limpo, Campo Sujo e Campo Cerrado até cenários de florestas como Cerrado *Stricto Sensu* e Cerradão. O Domínio Amazônico é conhecido por suas arvores de grande porte, e a cobertura vegetal encontrada no parque é a Floresta Tropical Úmida do subtipo Submontana com Floresta Aberta Mista (AB'SABER, 2003).

### **3 REVISÃO TEÓRICA E METODOLÓGICA**

### <span id="page-25-0"></span>3.1 A IMPORTANCIA DOS EESTUDOS EM BIOGEOGRAFIA PARA A GEOGRAFIA FÍSICA

A desigual dispersão dos continentes, oceanos, mares e ilhas, as inúmeras formas de relevo, as variações climáticas e as diversas formações de rochas e solos, são fatores que designam a espacialização dos seres vivos sobre a superfície do planeta (FIGUEIRÓ, 2015). Essa distribuição e dispersão é analisada através da ciência biogeográfica.

Sendo assim, o objetivo principal dos estudos biogeográficos é analisar a distribuição atual ou passada, além das condições destas distribuições, florísticas e faunísticas dos seres vivos ou fossilizados (FIGUEIRÓ, 2015).

A Biogeografia representa um campo da Geografia Física que estuda a distribuição dos seres vivos sobre a superfície da terrestre. Levando em consideração que os mecanismos responsáveis pela distribuição destes organismos estão relacionados tanto na área física quanto na antropogênica da paisagem, essa Geografia da Biosfera não pode se dispersar dos aspectos teóricos e metodológicos advindos das ciências humanas e das ciências naturais (FIGUEIRÓ, 2015, p22).

Segundo Figueiró (2015, p. 23), existem dois elementos fundamentais para a compreensão da Biogeografia:

> Em primeiro lugar, os condicionantes à distribuição dos seres vivos, o que envolve um amplo conhecimento dos fatores físicos, bióticos e antrópicos que favorecem ou que limitam a ocorrência de um determinado *táxon* numa área especifica. Em segundo lugar, as *relações* no tempo e no espaço que se desenvolvem entre seres vivos e o meio por eles habitado, como alimentação, conforto, reprodução, predação e serviços ambientais.

A conceituação de biogeografia varia de acordo com os diversos autores considerando o campo de estudo que pode influir no foco da análise geográfica ou biológica. Para De Martonne (1954) o conceito está relacionado ao "*estudo da repartição dos seres vivos na superfície da Terra e a análise de suas causas*".

Furlan (2011) à descreve como "*a geografia da vida ou distribuição geográfica dos seres vivos".*

Troppmair (2002) define que "*Biogeografia são as interações, a organização e os processos espaciais, dando ênfase aos seres vivos (biocenoses) que habitam determinado local (Biótopo)* ".

Ainda de acordo com Troppmair (2002), o entendimento do processo e transformação da paisagem só pode ser compreendido em conjunto a todos os fenômenos que o compõe, de modo que suas relações sejam articuladas em uma espécie de teia sistêmica na paisagem, usando como base as condicionantes relacionadas as mudanças e estruturas da paisagem ao longo do tempo. Este modo permite novas metodologias que buscam a compreensão da paisagem de modo amplo, permitindo um conhecimento aprofundado dos processos de forma separada (análise) e integrada (síntese).

A Biologia como ramo da Geografia Física se divide em dois subgrupos: 1) Zoogeografia que definido como o estudo da distribuição geográfica dos animais, e 2) Fitogeografia, que estuda a distribuição geográfica dos seres vegetais.

A ocorrência de determinada formação vegetal em uma área não pode ser explicada apenas pela abundância de umidade, mas sim pelas múltiplas relações que encontram nos processos relativos às condições climáticas, pedológicos, de relevo e de tempo geológico, além dos condicionantes relacionados à forma de reprodução e disseminação de cada uma das espécies envolvidas.

Então, a fitofisionomia está relacionada a fatores como: umidade relativa, espacialização pluviométrica ao longo do ano, insolação, tipo de solo, e natureza da rocha matriz, além de sua altitude e latitude, tudo relacionado ao ritmo e aos interesses da sociedade, que interfere de forma decisiva nas dinâmicas de formações vegetais (FIGUEIRÓ, 2015, p24).

No caso da vegetação, ela entende-se como uma fitofisionomia relativamente homogênea na qual apresenta uma determinada comunidade de espécies que possuem relações direta com as condições ecológicas que lhes são oferecidas (FIGUEIRÓ, 2015, p24). Neste caso, os estudos biogeográficos analisam as características dominantes dos diversos agentes (climáticos, pedológicos, geomorfológicos, hídricos e antrópico) para entender as dinâmicas paisagísticas existentes no espaço. Estas características dominantes, designamos como domínios.

Os domínios morfoclimáticos representam para a Geografia Física a expressão concreta da análise integrada da paisagem, onde integram-se elementos do clima, relevo, solo, hidrografia, vegetação, entre outros, na configuração das áreas homogêneas. A vegetação constitui assim, na visão de Tricart (1958), "a melhor expressão sintética dos dados climáticos".

O domínio deve ser entendido como uma área do espaço geográfico onde predominam certas características morfoclimáticas e fitogeográficas, distintas daquelas predominantes nas demais áreas (COUTINHO, 2000). Isso indica que outras características ecológicas ou morfológicas podem estar presentes na mesma área, além daquelas que predominam no domínio. Logo, uma área na qual seu domínio é o Cerrado, nem tudo que se observa é característica do Domínio Cerrado. Pode-se ter como exemplo a presença de veredas, matas galeria e matas mesófilas<sup>3</sup>, que são características representantes de outros domínios, porém se encontra em áreas de domínio do Cerrado.

Ross (1996), diz que os domínios morfoclimáticos brasileiros não apresentam uma distribuição zonal. Deste modo, a definição de cada um deles será feita a partir de um conjunto de variáveis semelhantes na qual a distribuição pode ser azonal. Assim, os domínios morfoclimáticos possuem áreas homogêneas centrais, conhecidas como *área core*, com uma grande faixa de transição entre si, onde se espacializa formações vegetais mistas, podendo ou não variar características de cada vegetação (ROSS, 1996).

Ab'Saber (2003, p12), entende por Domínio Morfoclimático e Fitogeográfico como um conjunto de certa ordem de grandeza espacial, na qual se integram na paisagem formando uma espécie de área principal. Tais grandezas integradas a paisagem, formam condicionantes Fisiográficos e Biogeográficos permitindo a existência de complexos homogêneos. Essas áreas características e homogêneas recebe o nome de *área core*, comumente conhecido também como *área nuclear* (AB'SABER, 2003).

**.** 

<sup>3</sup> Mata mesófila é um termo designado para vegetação fechada de porte médio a alto, sendo considerada uma transição entre a mata sempre verde e o cerradão. No domínio do Cerrado Brasileiro, as matas mesófilas ocorrem em forma de manchas, se dispersando pelas encostas dos interflúvios próximas a cursos d'água ou a nascentes, são popularmente conhecidas como "capões de mato" (Rizzini, 1979).

### <span id="page-28-0"></span>3.2 MATERIAIS E MÉTODOS

**.** 

O trabalho se desenvolveu em etapas distintas que condizem com Trabalhos de Campo e Parcelamento Fitogeográfico, aplicação de técnicas de Sensoriamento Remoto e elaboração de Perfil Geoecológico. O Trabalho de campo e sua importância para a descrição de resultados de dados de sensoriamento traz à tona a necessidade de conhecimento dos ambientes estudados, vivenciar as formas pelas quais as estruturas da paisagem se estabeleceram e construir padrões Fitogeográficos mais realistas.

O Trabalho de Campo possibilitou o estabelecimento de parcelamento e elaboração do Perfil em gabinete, foi estabelecido o NDVI para tanto três trabalhos de campo foram necessários:

a) O primeiro campo ocorreu entre os dias 4 a 6 de agosto do ano de 2017, onde sob orientação do professor Abraão Levi e auxílio dos guias do Parque Estadual Serra das Martírios/Andorinhas. Foram realizadas ao longo dos 3 dias diversas trilhas, utilizando recursos por terra e água através da cooperação do Ideflor-bio. Para melhoramento dos dados foram coletados 15 pontos de GPS em pontos estratégicos ao longo de 52 km dentro no PESAM.

b) O segundo campo foi realizado nos dias 11, 12 e 13 de novembro do ano de 2017, no qual teve como grupo de apoio o GEM (Grupo de Espeleologia de Marabá). O local escolhido para prospecção foi na parte SW do Parque, uma área de relevo acentuado, extensas escarpas e tinha como destino final o platô do relevo que possui cerca de 420m c) O terceiro campo<sup>4</sup> ocorreu nos dias 2 e 3 de dezembro, o local escolhido foi uma trilha na área das Cachoeiras das 3 Quedas e trilha da Casa de Pedra. Foram coletados ao longo da trilha 18 pontos de GPS num percurso de 5 km, além de registros fotográficos da vegetação. Também foi realizado um parcelamento de área, para elaboração do perfil fitogeográfico.

As idas a campo possibilitaram o estabelecimento de parcelas e perfis da área de estudo:

- **Parcelamento Fitogeográfico** – Para análise da composição da flora no PESAM, os levantamentos possibilitaram a elaboração do Perfil Fitogeográfico.

Segundo Furlan (2009) o perfil é uma projeção do que se vê em um plano. O perfil serve para análise de estratos vegetais e sua relação com a topografia, hidrografia,

<sup>4</sup> Trabalho de campo realizado em conjunto com a turma de licenciatura, na disciplina de Biogeografia da Faculdade de Geografia da Unifesspa, sob a orientação do Prof. Abraão Levi.

pedologia, clima e fauna ao longo do horizonte observado. A aplicação do parcelamento segue a metodologia proposta por Furlan (2009), onde foram utilizados: facão, GPS, tesoura, papel milimétrico, barbante, trena de 20m, caneta, folhas sem pauta e máquina fotográficas para registros. A área foi confinada com barbantes e teve o tamanho de 10x30, sendo subdividido em 04 quadrantes de 05x15. Após o confinamento, foi realizado elaboração do croqui, no qual foi desenhado em folhas milimetradas na escada de 1:100 (a cada 1 cm no papel corresponde a 1 m em tamanho real). Na parcela foram coletadas 3 amostras de folhagem retiradas de cada quadrante, sendo posteriormente colocadas por cima de folhas em branco e registradas fotograficamente (Figura 6). O registro de folhagem poderá servir para estudos mais detalhados, partir de técnicas de arborização.

<span id="page-29-0"></span>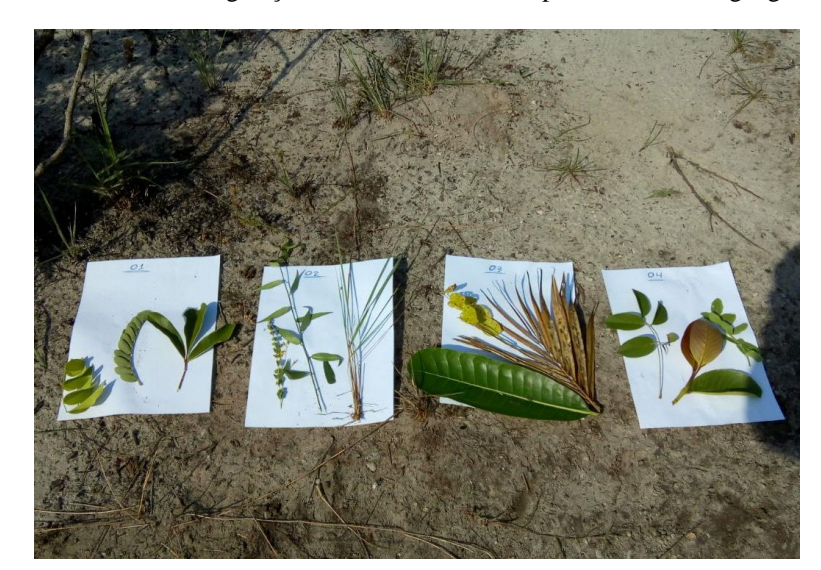

Figura 6 – Amostras de vegetação da área confinada no parcelamento fitogeográfico.

Fonte: Foto Ferreira Junior, 2017.

- **Perfil Geoecológico:** O levantamento em campo e o croqui serviram como base para criação em gabinete do Perfil Geoecológico do PESAM. O Perfil Geoecológico é uma representação gráfica da paisagem na qual expressa os diversos agentes da paisagem, facilitando o entendimento da relação de tais agentes na área estudada.

O Perfil pode ser ajustado conforme as singularidades da área de estudo, podendo ou não seguir a topografia da área ou até mesmo podendo ou não conter todos os agentes que compõe a paisagem. Fazendo uso do *software* CorelDRAW X7, foi realizado a sobreposição do croqui horizontal, seguindo todas as informações contidas no desenho, sendo representadas com polígonos e imagens em formato "png". As informações vistas

como necessárias no Perfil Geoecológico para este trabalho são: Litologia, Geomorfologia, Pedologia (com coloração segundo Embrapa 2012) e Cobertura Vegetal.

**- Índice de Vegetação da Diferença Normalizada (NDVI):** Para desenvolvimento do trabalho, foram utilizadas duas bandas espectrais do satélite *Landsat* 8, sensor OLI (*Operational Land Imager*), com resolução espacial de 30 m, coletadas do dia 17 de julho de 2017, período do ano na qual possui uma maior facilidade de identificação das fitofisionomias. O satélite *Landsat* 8 OLI faz parte de uma das ferramentas do sensoriamento remoto, e possibilita através de bandas espectrais, coletar dados na faixa do visível, infravermelho próximo, vermelho de ondas curtas e banda pancromática. (USGS, 2017).

As bandas espectrais utilizadas foram as bandas 4 (vermelho) e 5 (infravermelho próximo) do satélite *Landsat* 8. Essas bandas são usadas para indicar o índice de vegetação e qualidade do meio natural, além de atenderem a diversos estudos ambientais. Demarchi (2011, p 238 *apud* ROSA, 2009, p 264) diz que para análise de índice de vegetação (IV) utiliza-se as faixas do vermelho e infravermelho próximo, onde tais bandas obtém uma resposta espectral da vegetação com variações maiores que 90%.

O Índice de vegetação por Diferença Normalizada (NDVI) é um dos métodos mais utilizados quando se fala em estudo de vegetação por imagens de satélite. Para a realização do NDVI, primeiramente é necessário utilizar as bandas vermelho e infravermelho próximo – no caso da *Landsat* 8 são as bandas 4 e 5 – e posteriormente realizar os cálculos de transformação de radiância para reflectância para finalmente gerar o NDVI fazendo uso de *softwares* da plataforma SIG (Sistema de Informação Geográficas).

As bandas foram disponibilizadas no site oficial do Serviço Geológico dos Estados Unidos (USGS). Antes da realização do cálculo de NDVI, as imagens precisam passar pelo processo de correção radiométrica, que é a transformação de número digital para valores de reflectância. Este processo foi realizado fazendo uso do *software* Qgis 2.18.5, NotePad Plus e Excel. Vale ressaltar que a metodologia aplicada segue padrões elaborados por Silva (2011). Os dados para correção radiométrica foram adquiridos através do Metadados que são arquivos que vem juntamente com as imagens de satélite e são disponibilizadas em formato de texto (*txt)*, contendo todas as informações das bandas das imagens *Landsat*. A correção foi elaborada a partir de fórmulas matemáticas cedidas

pelo site oficial da USGS, no qual consiste em transformar os números digitais disponíveis no metadados da imagem *Landsat* em reflectância para geração do NDVI.

O cálculo utilizado foi:

**Fórmula 1 –** Conversão de números de radiância para reflectância.

$$
\rho \lambda' = M\rho \text{ Qcal } + A\rho
$$

Sendo:

ρλ ' = R*eflectância do topo da atmosfera*, sem correção para o ângulo solar.

 $M\rho$  = Metadados "REFLECTANCE\_MULT\_BAND\_x" onde x representa o número da banda (no caso, bandas 4 e 5).

 $Ap = Metadados 'REFLECTANCE ADD BAND x' onde x é o número da banda$ (bandas 4 e 5).

Qcal = O número digital dos dados (ND).

A conversão de ND para valores de reflectância foi feito através da ferramenta "calculadora de campo", disponível no *software* Qgis. Após o ajuste das imagens de satélite, o *software* Qgis gera novas imagens *Landsat* 8, porem contendo agora valores de reflectância em seus dados.

O cálculo de NDVI é feito a partir do cruzamento das informações inversamente proporcionais das bandas 5 (infravermelho próximo) e a 4 (vermelho) dividido pela soma das reflectâncias das bandas. Os resultados obtidos podem variar de -1 a 1, sendo que quanto mais próximo for do número 1, maior será a possibilidade da presença de vegetação, e quanto mais próximo for do -1, maior o indicativo de solo exposto ou presença de afloramento rochoso. (SILVA, 2011; PONZONI, SHIMABUKURO, KUPLICH, 2012).

Segundo Mesquita (1998), a faixa do vermelho é inversamente proporcional à quantidade de fitomassa verde e o infravermelho próximo é diretamente relacionado à fitomassa verde. O processo de geração do NDVI ocorre de maneira simples, confrontando sempre dados de duas bandas de modo inverso para obtenção de dados relativos a fitomassa verde, com valores variáveis de -1 a 1. A formula utilizada foi proposta por Rouse et al (1973), na qual segue os seguintes parâmetros:

**Fórmula 2** – Misturas espectrais para definição de comportamento da cobertura vegetal.

$$
NDVI = \frac{NIR - RED}{NIR + RED}
$$

Sendo:

NIR – O valor da faixa de reflectância no infravermelho próximo.

RED – O valor de reflectância na faixa do vermelho.

Após a realização do NDVI, utilizou-se o *software* Qgis para realizar a renderização da imagem, na qual o tipo da renderização aplicada foi a de *simples falsacor*, com coloração RdYlGn (*Red, Yellowand Green*) e divididos em 5 classes. Após a aplicação da renderização, todos os dados tiveram uma variação de cores, tendo em área mais próximas a 1 uma coloração verde, os mais próximos ao -1 contendo as colorações avermelhadas e as intermediárias tons de amarelo (Figura 8).

<span id="page-32-0"></span>Figura 7 – Propriedades da Camada do NDVI para a área de estudo.

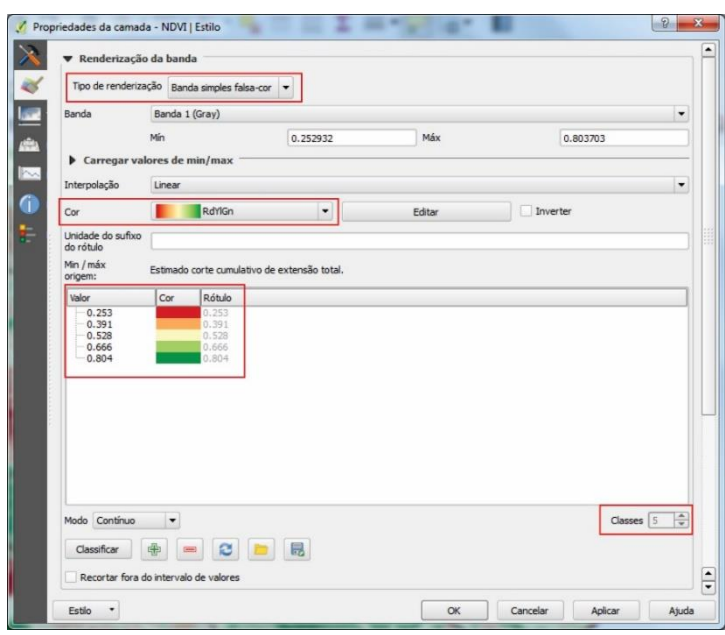

A resultante do NDVI foi usada na elaboração de mapas de espacialização das cinco fitofisionomias da vegetação encontradas no PESAM. Os mapas foram elaborados fazendo uso do *software* Qgis, transformando a imagem de NDVI em vetor, para que possamos quantificar a dimensão de cada estrato e analisá-los de forma separada.

## <span id="page-33-2"></span><span id="page-33-1"></span>**4 RESULTADOS E DISCUSSÕES** 4.1. CARACTERIZAÇÃO DOS DOMÍNIOS E SEUS ECÓTONOS

#### <span id="page-33-3"></span>4.1.1 O Domínio dos Cerrados

O Cerrado se classifica como uma das grandes vegetações fitogeográficas presentes no Brasil. Estima-se que sua área *"core"* de domínio tenha aproximadamente 1,5 milhões de km² (Figura 9). Localizando-se na parte central do país. O clima neste domínio é o tropical sazonal, onde possui longos períodos de seca, temperatura média anual entre 22-23°C, podendo chegar a 40°C. (COUTINHO, 2000)

<span id="page-33-0"></span>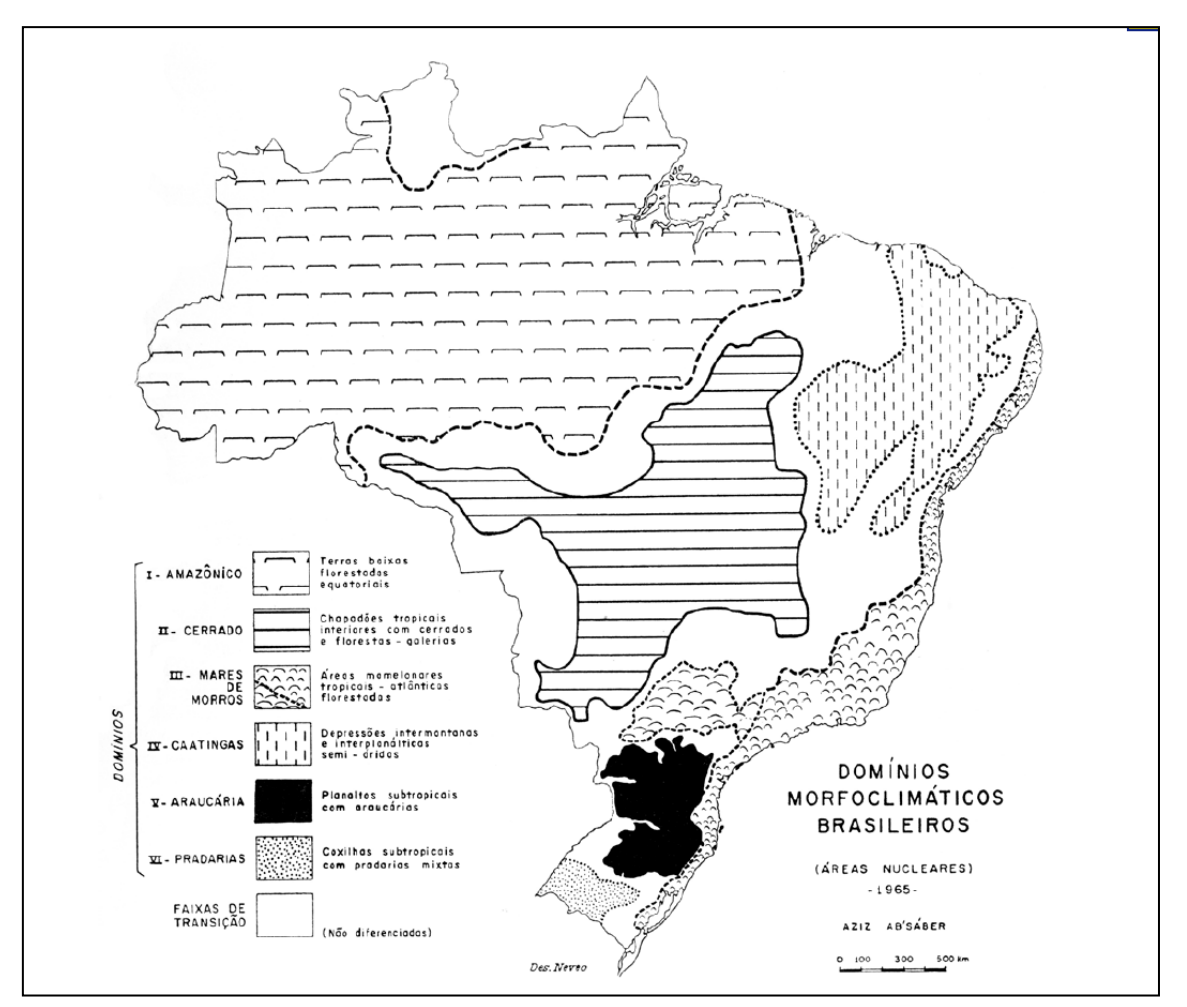

Figura 8 –Mapa dos Domínios Morfoclimáticos do Brasil.

Fonte: Ab'Saber, 1965.

Em sua grande maioria, os domínios do Cerrado se encontram em níveis altímetros que variam entre 330 e 1700 m de altitude, estando presente em toda extensão do planalto central brasileiro, os solos deste domínio são predominantemente arenosos,

areno-argiloso e argilo-arenosos, devido a organização de camadas sedimentares datadas do Terciário, tendo assim solos profundos, porosos, permeáveis, facilmente drenados e bastante lixiviados, já que em sua textura está presente a areia, argila e silte (COUTINHO, 2000; AB'SABER, 2007).

De forma geral, nos domínios do Cerrado encontra-se dois estratos na vegetação: lenhoso, constituído por árvores e arbustos e o extrato herbáceo formado por ervas e subarbustos (Figura 10).

De acordo com Eiten (1993), o Cerrado possui uma variação fisionômica de vegetação, onde é constituído por cinco diferentes fitofisionomias, nos quais exibem dois extremos; sendo uma denominada Cerradão, na qual se encontra domínio de uma vegetação lenhosa e um aspecto campestre; o Campo Limpo, no qual se encontra uma maior predominância de vegetação herbácea e resquícios de subarbustos. As outras fitofisionomias, Cerrado *Stricto Sensu*, Campo Cerrado e Campo Sujo, são áreas de transição vegetacional entre o Cerradão e o Campo Limpo.

<span id="page-34-0"></span>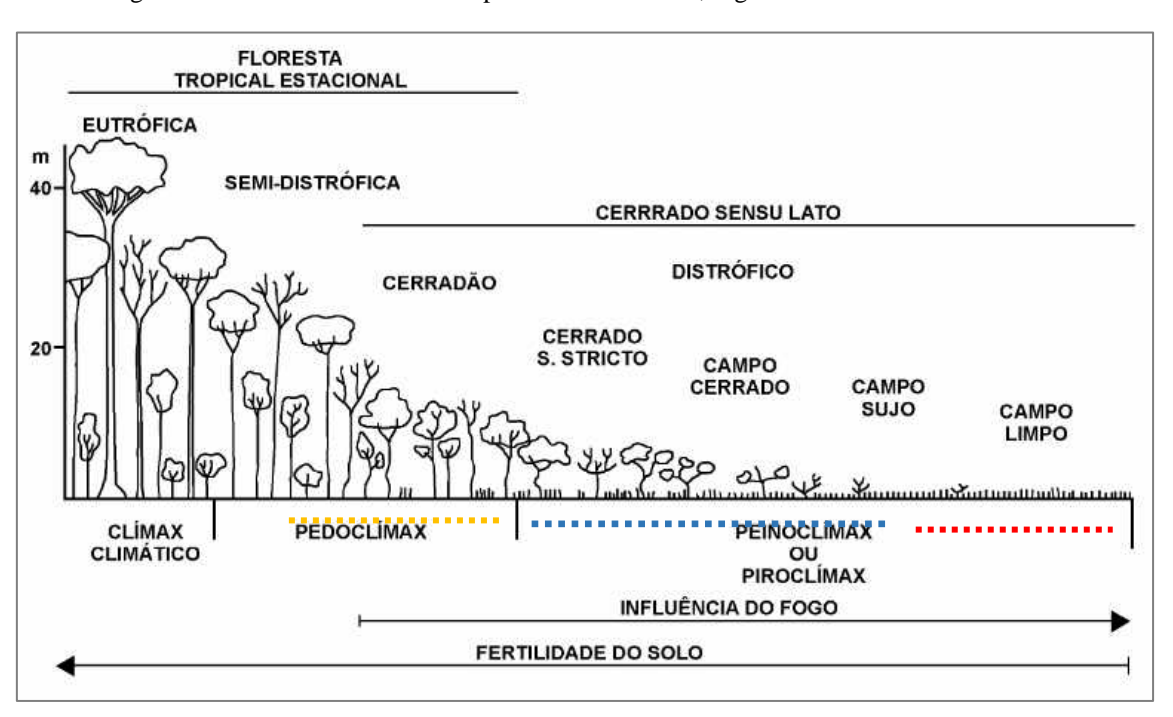

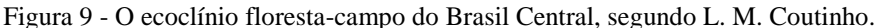

Fonte: Coutinho, 2000.

Dentre as diversas configurações fisionômicas que a vegetação do Cerrado pode apresentar, tem-se no Parque e em seu entorno:

 **Cerradão**: com característica florestal típica do domínio Cerrado (Figura 11), no qual corresponde a uma "floresta mesófila esclerófila" classificada por Rizzini, (1997), onde se encontra sub-bosque composto por pequenos arbustos e ervas, possuindo poucas gramíneas em sua área. De acordo com Silveira, (2010), o Cerradão possui uma singularidade de espécies florestais, porém, apesar de ser uma floresta, ela se assemelha mais ao Cerrado Sentido Restrito (stricto sensu).

<span id="page-35-0"></span>Figura 10– Aspectos fisionômicos da vegetação do cerradão no Parque Serra dos Martírios/Andorinhas.

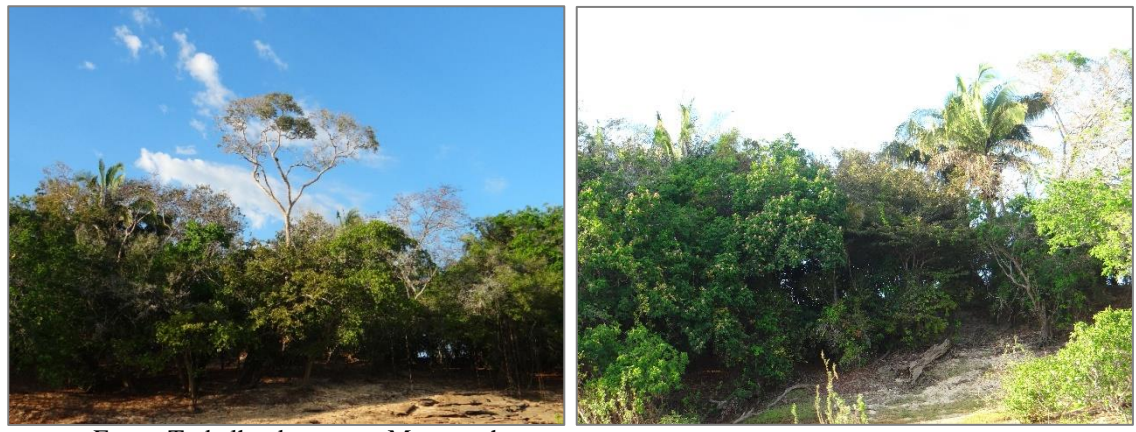

Fonte: Trabalho de campo, Mascarenhas, 2017.

 **Cerrado** *Sensu Stricto*: se caracteriza, especialmente, pela dominância de solos rasos com ou sem afloramentos rochosos, e até solos medianamente profundos, (IBGE, 2010). Apresenta formatação vegetal constituída por arbustos e árvores baixas, inclinadas, tortuosas, com ramificações irregulares e retorcidas, e geralmente com evidências de queimadas (Figura 12). Os troncos das plantas lenhosas em geral possuem cascas com cortiça espessa, fendida ou sulcada, e as gemas apicais de muitas espécies são protegidas por densa pilosidade. Em sua grande maioria, possui solos latossólicos vermelho e vermelho-amarelo (SILVEIRA, 2010).

<span id="page-36-0"></span>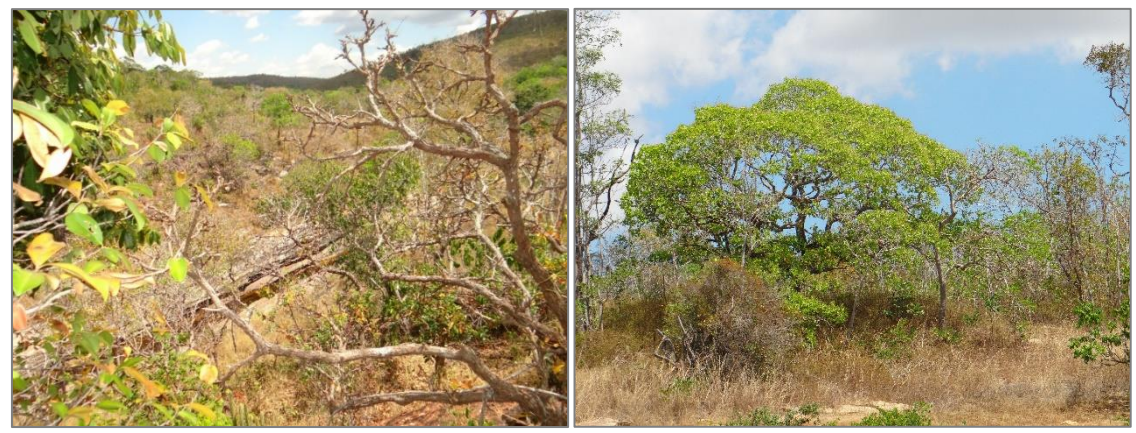

Figura 11– Aspectos gerais da vegetação do Cerado Sensu Stricto no PESAM e APA.

Fonte: Trabalho de campo, Mascarenhas, 2017.

 **Campo Cerrado**: tem características campestre com predominância de espécies herbáceas e poucas arbustivas (Figura 13). Esta fitofisionomia pode ter origem natural ou antrópica. Quando formado naturalmente, se delimita pelas áreas encharcadas das depressões. É possível encontrá-la em solos rasos, com presença de afloramentos rochosos, possuindo plantas adaptadas ao ambiente (RIBEIRO E WALTER, 2008).

<span id="page-36-1"></span>Figura 12– Aspectos gerais da vegetação do campo cerrado no Parque Serra das andorinhas/ Martírios.

Fonte: Trabalho de campo, Mascarenhas, 2017.

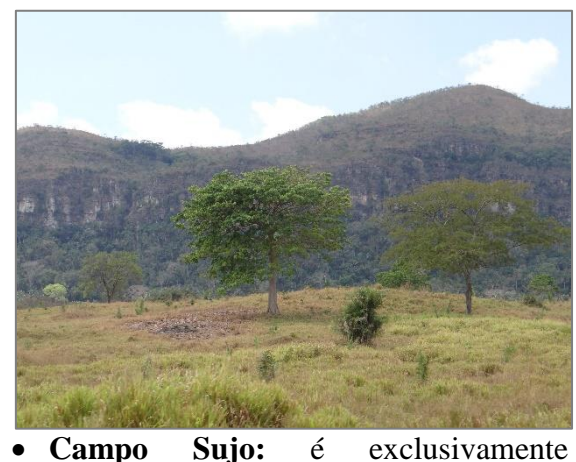

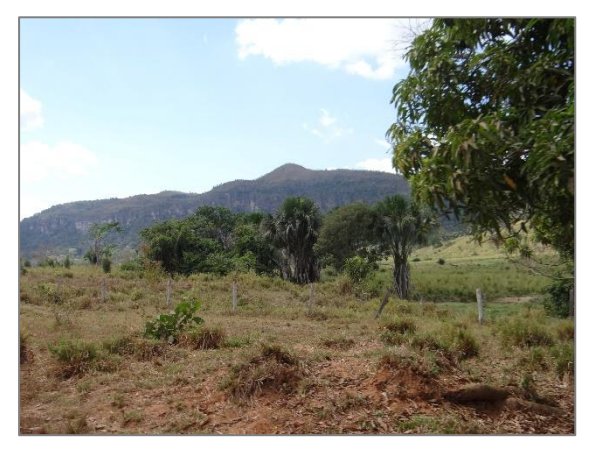

arbustivo-herbáceo, com arbustos e subarbustos esparsos (Figura 14), na qual, boa parte das plantas são constituídas por indivíduos menos desenvolvidos das espécies arbóreas do Cerrado *Stricto Sensu* (SILVEIRA, 2010). Possui solos rasos (cambissolos ou plintossolos pétricos) com afloramento rochoso de pouca extensão, ou solos profundos (latossolos de textura media) com baixa fertilidade (álicos ou distróficos) (RIBEIRO e WALTER, 2008).

<span id="page-37-0"></span>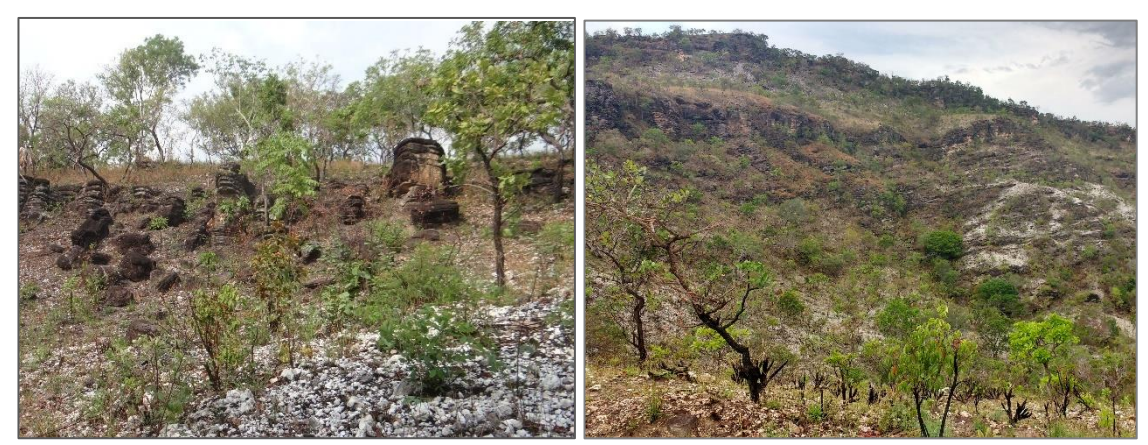

Figura 13– Aspectos gerais da vegetação do campo sujo no Parque Serra das andorinhas/ Martírios.

Fonte: Trabalho de campo, Mascarenhas, 2017.

 **Cerrado Campo Limpo:** é uma fitofisionomia na qual possui predominância de herbácea, com pouca presença de arbustos e ausência de árvores (Figura 15). Se dispõe sobre uma área de diversidade topográfica, tendo uma variação de profundidade, umidade e fertilidade dos solos. Esta fitofisionomia é geralmente encontrada nas encostas, chapadas, olhos d'água, nas bordas das veredas e entornos das matas de galeria (SILVEIRA, 2010). Ribeiro e Walter (2008) apontam que pode ser encontrado também em áreas planas, seguindo a extensão do rio, tendo sua área inundada periodicamente, também conhecido como "Campo de Várzea", "Várzea" ou "Brejo".

<span id="page-37-1"></span>Figura 14– Aspectos gerais da vegetação do campo limpo no Parque Serra das Andorinhas/ Martírios.

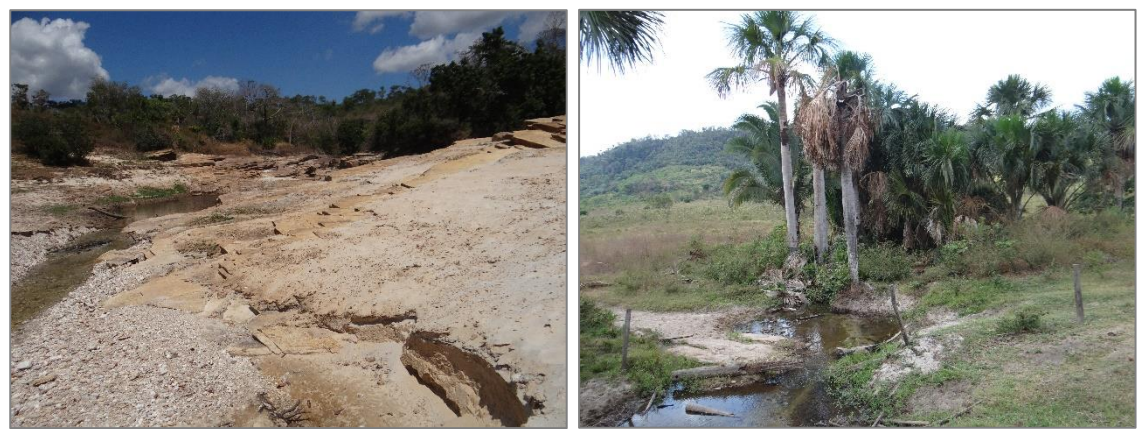

Fonte: Trabalho de campo, Mascarenhas, 2017.

Observa-se que assim como no Perfil do Ecoclínio Floresta-Campo (figura 10) é possível encontrar os 5 estratos da vegetação de Cerrado que compõe a área de estudo. O Domínio do Cerrado é composto por vegetação com estratos e fitofisionomias variadas,

que compõe uma diversidade paisagística, levando consequentemente a composição de um perfil estratigráfico para a área também variado.

De acordo com as aportações de Coutinho (2000), a vegetação do Domínio Cerrado, apresenta diferentes formas entre campestres (bem abertos), como os campos limpos de cerrado, até formas mais fechadas (florestas e cerradões) com porte arbóreo. Essas formações podem ser verificadas no terreno em poucos quilômetros percorridos, o qual indicam as variações no mosaico de solos, (fertilidade, acidez, etc.), as irregularidades do regime hídrico, e as intensidades das queimadas, pontuando mais uma vez que os fatores que limitaram a vegetação do Cerrado são pontuados por: fertilidade do solo e o fogo.

Ainda de acordo com Coutinho, (2000, p. 82), a área com clímax climático do Domínio do Cerrado não é o Cerrado, mas sim matas mesófilas de interflúvio, com vegetação sempre verde, possuindo solos férteis, existindo apenas em pequenos relictos. As diversas formas de Cerrado são, pedoclímaces ou piroclímaces, ou seja, no Cerrado a fitofisionomia deste está diretamente relacionada com os aspectos do solo-clima ou ao fogo, sendo solo e fogo fatores limitantes e determinantes dessa vegetação (Figura 12). Em muitas formações abertas de cerrado se dá a intensiva ação antrópica.

#### <span id="page-39-0"></span>4.1.2 O Domínio Amazônico: Conceito e Conservação

O Domínio Amazônico é caracterizado como áreas de planícies inundáveis, matas de terra firme, várzea e igapós; seu formato geográfico é similar ao de um anfiteatro, na qual é rodeado de grandes planaltos. Sua grandiosa diversidade hídrica, somada com sua intensa entrada de energia solar, permite um ar bastante úmido, com grandes estoques de nebulosidade, possuindo baixa amplitude térmica anual e com estações secas. Deste modo, o Domínio Amazônico possui um clima quente-úmido, com elevadas temperaturas, chuvas curtas e concentradas, com longos períodos sem precipitação e escassos dias de chuvas consecutivas (AB'SABER, 2007).

Na Amazônia, existem Florestas de Inundação e de Terra Firme. As Florestas de Inundadas são classificadas em dois tipos: as Matas Permanentemente Inundadas, que são os igapós dos rios de águas claras e pretas; e a segunda são as Florestas de Inundação Periódica, como as Matas de Várzea dos rios de água branca. Além destes apresentados, existem ainda manguezais que são inundados periodicamente pelas marés (ROSS, 1996).

As Matas de Igapó são florestas que se encontram em solos permanentemente alagados, em áreas próximas aos rios.

O solo e as águas geralmente são ácidos. Possui uma vegetação verde, com folhas largas, e arvores que podem chegar a 20 m de altura, tendo ramificação baixa e densa. É bastante característico a presença de arbustos, cipós, raízes escoras, respiratórias e vitória-régia que pode chegar a 40 m de diâmetro (Figura 16**)**. É possível encontrar igapós com curtos períodos de seca, dando origem a praias arenosas (ROSS, 1996).

<span id="page-40-0"></span>Figura 15– Aspecto da Mata de Igapó (Rio Caraparu, Santa Isabel-PA).

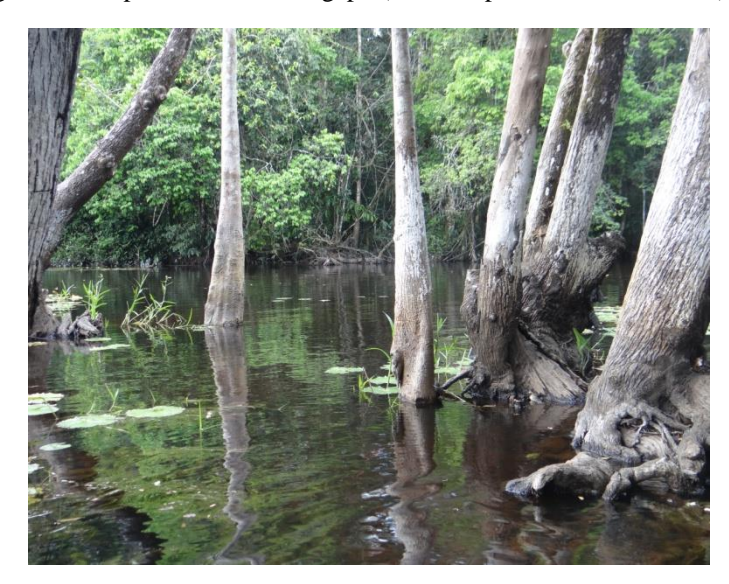

Fonte: Arquivo Pessoal, Mascarenhas, 2014.

Matas de Várzea são terrenos sazonalmente alagados e sua flora varia de acordo com a época de alagamento, onde sua altura é adaptada em relação ao nível dos rios. As áreas mais baixas, ditas mais alagadas, se assemelham aos igapós **(**Figura 17), já as partes mais altas possuem uma vegetação característica de terra firme. Este tipo de floresta apresenta grandes árvores, e boa parte de sua vegetação é utilizada por seringueiros e povos indígenas (ROSS, 1996).

<span id="page-40-1"></span>Figura 16– Aspectos fisionômicos da Mata de Várzea (Rio Tucubuda, Belém-PA).

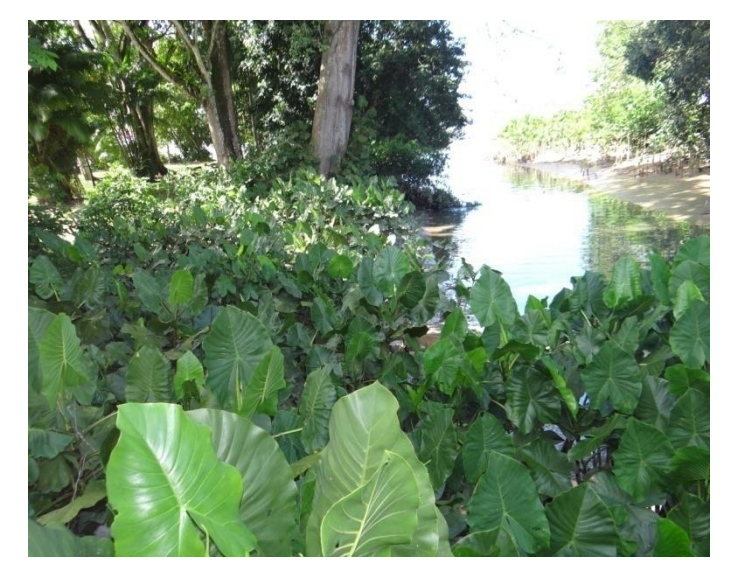

Fonte: Arquivo Pessoal, Mascarenhas, 2016.

Matas de Terra Firme são formações vegetais encontradas nas partes mais altas do território amazônico. Possuem árvores com alturas próximas a 65 m, cobertos de cipós (Figura 18). Este tipo de floresta costuma ter uma formação dossel composto topos das imensas árvores, retendo cerca de 95% dos raios solares, deixando o interior da floresta escura e úmida (ROSS, 1996).

<span id="page-41-0"></span>Figura 17– Floresta de Terra Firme.

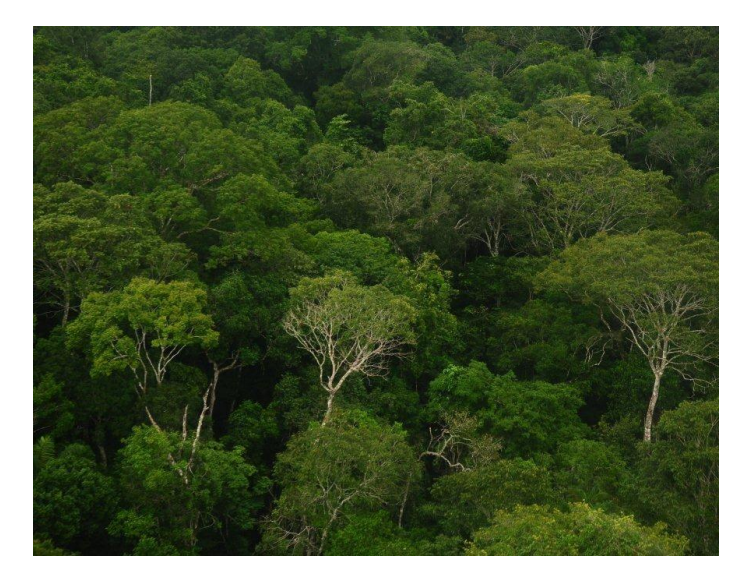

Fonte: Rocha, 2013.

É comum encontrar em Matas de Terras Firme, composição florística formadas por associações com outros domínios regionais. Podemos citar, por exemplo, os Campos Cerrados que formam ilhas de vegetação savânica no litoral do Marajó e no baixo amazonas, além de formações *Stricto Sensu* no sudeste do Pará.

#### <span id="page-42-1"></span>4.2 AS FORMAS FITOGEOGRÁFICAS NO PESAM-APA ARAGUAIA

O intuito dessa seção é descrever como as formas de coleta de dados em campo e a sistematização com as bases do sensoriamento remoto foram trabalhadas para propor padrões espaciais de distribuição fitogeográficas nas unidades de conservações em tela.

Foram realizados 3 campos para constatação dos dados de agosto a dezembro de 2017. No primeiro contato, as atividades perpassaram por execução de trilhas, e ainda visitas as áreas como Canto da Madalena, Ilha de Campo, Vila de Santa Cruz dos Martírios e Sítio Arqueológico Pedra Caída com o recurso barco e utilizou-se o barco e veículo para acessar as áreas como a Casa do Artesanato, Mirante e Vila Sucupira. Foram ainda realizados os registros fotográficos da área com foco nos aspectos vegetacionais do Parque. (Figura 19)

<span id="page-42-0"></span>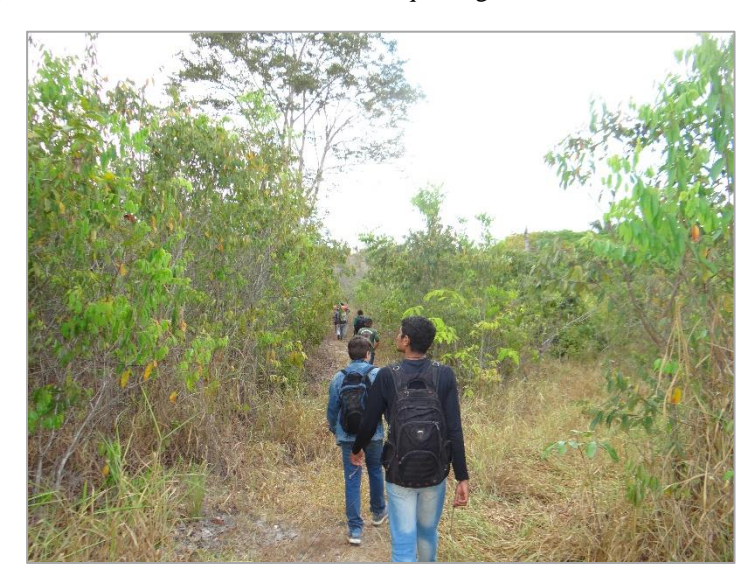

Figura 18– Percurso da trilha do Sítio Arqueológico Pedra Escrita, Setor 3.

Fonte: Trabalho de campo, arquivo pessoal, Mascarenhas, 2017.

No segundo campo em novembro do ano de 2017, teve o GEM como grupo de apoio. A prospecção foi em área de relevo acentuado, extensas escarpas, onde pode-se acessar o platô acima de 400m de altitude. Devido ao difícil acesso e a extrema dificuldade de chegada ao platô, foram coletados apenas 3 pontos de GPS, sendo eles um na planície às margens do relevo, na entrada da caverna Serra das Andorinhas e o último ponto no platô do relevo. Do ponto 1 ao ponto 3 houve um percurso de cerca de 4km de caminhada, com uma elevação de mais de 260m (do primeiro ao último ponto), além de registro fotográfico das principais variações vegetacionais (Figura 20).

<span id="page-43-0"></span>Figura 19– Entrada superior da Caverna Serra das Andorinhas, Setor 4.

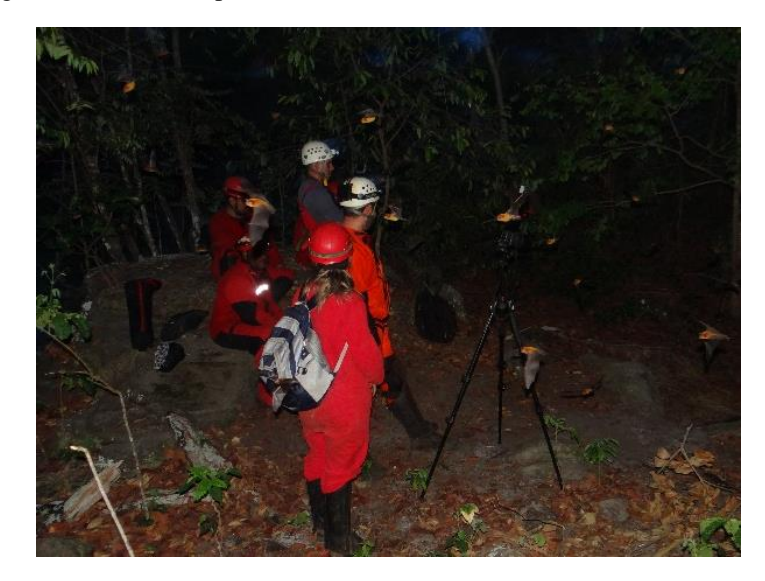

Fonte: Trabalho de campo, arquivo pessoal, Mascarenhas, 2017.

O terceiro campo ocorreu em dezembro de 2017, a trilha na área das Cachoeiras das Três Quedas e trilha da Casa de Pedra (Setor 1) foram o percurso realizado, ao logo desta, 18 pontos de GPS coletados bem como o registro fotográfico da vegetação para a aferição e validação do NDVI. Nesse campo foi realizado um parcelamento fitogeográfico na área e a coleta de dados sistematizados para a composição do perfil fitogeográfico (figura 21).

<span id="page-43-1"></span>Figura 20– Parcelamento fitogeográfico, trilha das Três Quedas (Setor 1).

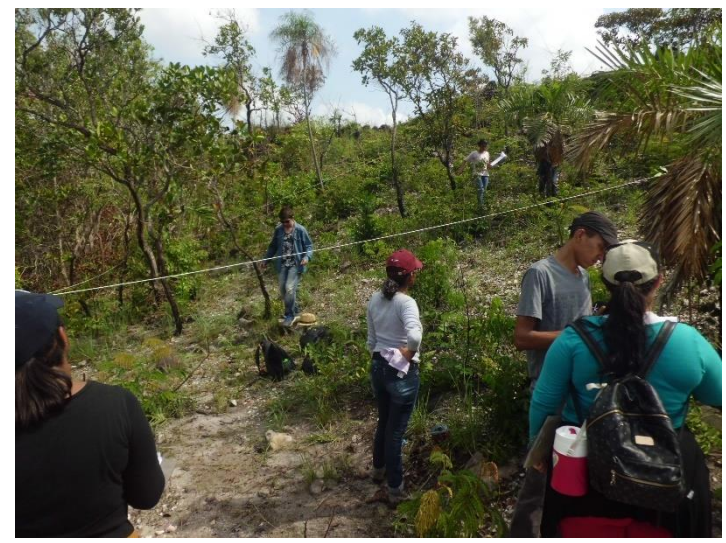

Fonte: Fotos Junior, 2017.

Após o confinamento da área, dividimos o mesmo em 04 partes iguais, nomeado por sessões, onde cada sessão possuía um tamanho de 5x15. O passo seguinte foi a retirada de três amostras vegetacionais de cada sessão para que possamos analisar os estratos das áreas. Outro passo importante foi à elaboração de croqui vegetacional, sendo eles, croqui da planta baixa da área do parcelamento do perfil fitogeográfico com a medida de 30m.

#### <span id="page-45-1"></span>4.3 PERFIL GEOECOLÓGICO

A partir do parcelamento foi possível estabelecer a criação do croqui, criado em planta baixa do quadrante, subdividindo-os os estratos em: arbórea, herbácea e arbustivas. As arbóreas são árvores de médio e grande porte, as herbáceas são classificadas como gramíneas e já as arbustivas são arbustos e árvores de pequeno porte. Após criação da planta baixa, foram feitas as representações dos estratos vegetais de forma horizontal (Figura 21), seguindo a topografia da área estudada e transpondo as fitofisionomias para o papel.

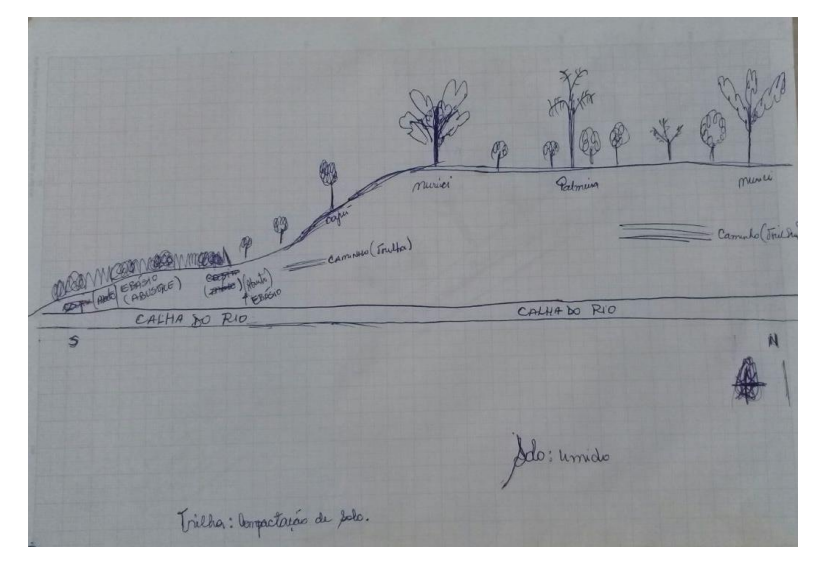

<span id="page-45-0"></span>Figura 21 - Esboço do croqui do Perfil Fitogeográfico elaborado em Campo no Parcelamento.

O Perfil Geoecológico (Figura 22), é elaborado a partir dos croquis de perfis horizontais. O croqui do perfil horizontal foi importado e transformado em Perfis Geoecológicos de formato digital. O modelo elaborado de Perfil Geoecológico contém dados representativos da cobertura vegetal, geomorfologia, litologia e solos buscando seguir ao máximo as características do modelo inicial, foi possível categorizar as fitofisionomias do cerrado presentes na área representada.

O Perfil elaborado segue as formações topográficas da área confinada, tendo uma representação horizontal de 30m que vai desde a margem do Rio Xambioazinho até o início da floresta densa. O Perfil Geoecológico contém os principais condicionantes das paisagens presentes na área, no qual podemos observar que a vegetação está sobre litologia quartzitosa, podendo conter alguns afloramentos na superfície devido seu solo

Fonte: Fotos Ferreira Junior, 2017.

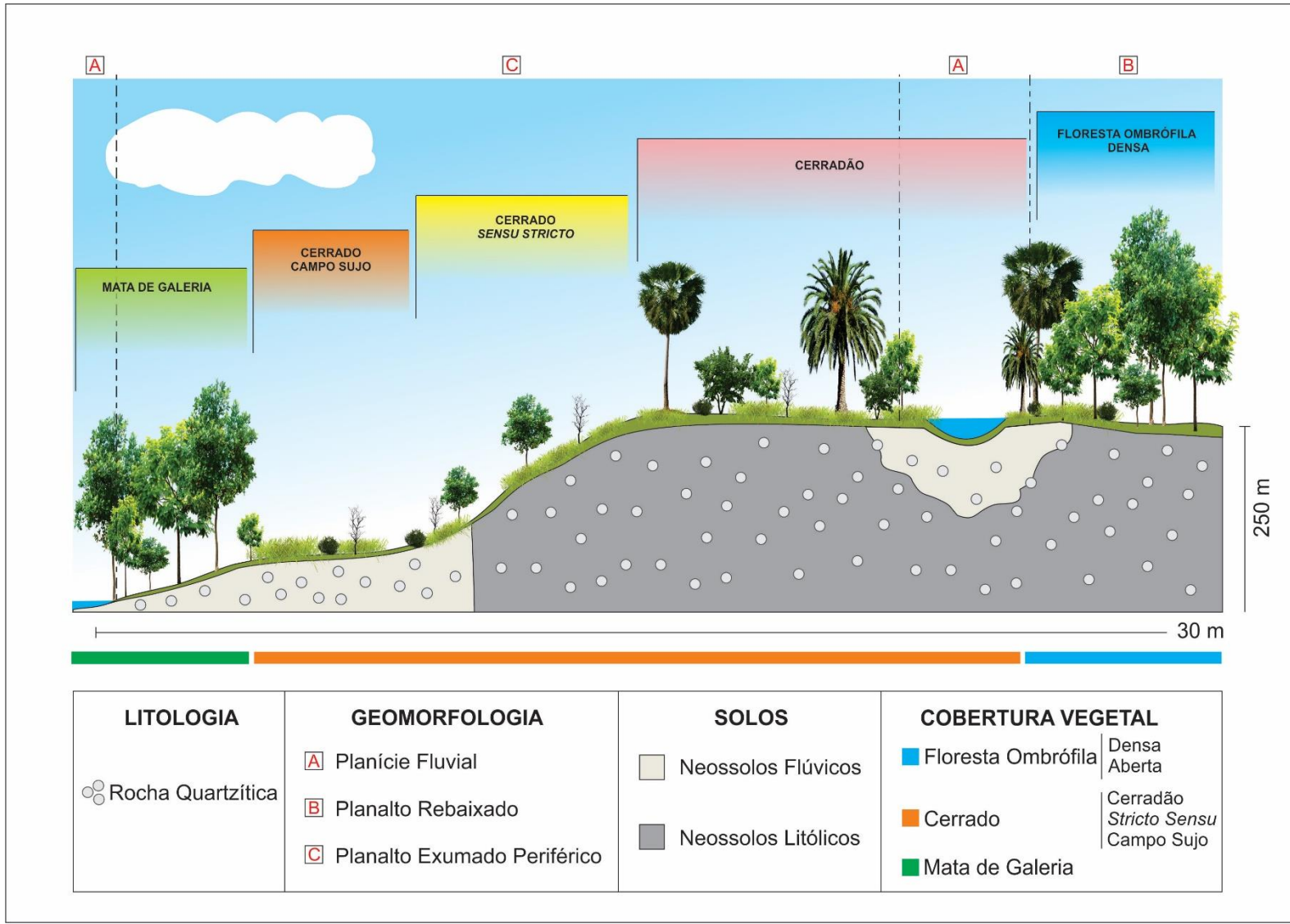

Figura 22– Perfil Geoecológico Fitogeográfico do Parque Estadual Serra dos Martírios/Andorinhas.

<span id="page-47-0"></span>Fonte: Elaborado pelo autor, 2018.

Os Neossolos presentes no perfil além dos solos litólicos estão os flúvicos, que são solos em contato direto com água com coloração escura devido a constante sedimentação de materiais orgânicos. Este tipo de solo propicia a formação de Matas de Galeria que são formações densas na qual margeiam os rios.

Os estratos vegetais não necessariamente se apresentam de forma linear na paisagem. No Perfil podemos perceber os estratos vegetais apresentados de forma irregular pontuados por: Mata de Galeria, Cerrado Campo Sujo, Florestas Ombrófila e Formações Campo Sujo, *Stricto Sensu* e Cerradão que são formações típicas dos Domínios do Cerrado.

Na imagem o Cerrado Campo Sujo se apresenta nas bordas da Mata de Galeria, possuindo ainda solos flúvicos. Seu extrato cotidianamente se encontra em áreas de constante erosão e com alguns afloramentos rochosos. O estrato está em área do leito maior do rio, sendo possivelmente inundado sazonalmente, senso assim um local de constante erosão permitindo sua permanência no local em especifico.

O Cerrado *Stricto Sensu* está na parte mais acentuada da paisagem, contendo algumas arbóreas de pequeno porte e gramínea de aparência seca, podendo facilitar a presença do fogo no local.

O Cerradão se encontra numa nas margens de um canal na parte de cima do pequeno relevo, contendo alguns buritizais que são arvores que se desenvolvem nas margens dos rios e em áreas constantemente úmidas. O Cerradão é o estrato do Cerrado que mais se diferencia nas diversas formações paisagísticas, podendo ser até mesmo facilmente confundida com outras formas vegetacionais.

Margeando o Cerradão temos a Floresta Ombrófila Densa, que são vistas no perfil com árvores grossas e de grande porte, contendo cipós nos grandes troncos das árvores, pouca luz na superfície do solo e sensação de umidade no interior da floresta.

Estas formações não necessariamente estarão presentes nesta sequência em toda área do Pesam, sua dinâmica vai variar conforme todos os agentes na qual compõe a paisagem. Pode haver também locais pontuais com vegetação diferente das mostradas neste trabalho, uma vez que nas áreas de amortecimento as dinâmicas de uso e ocupação do solo podem alterar locais na APA.

### <span id="page-49-0"></span>4.4 A APLICAÇÃO DO SENSORIAMENTO REMOTO EM FONTES RADIOMÉTRICAS PARA DEFINIÇÃO DE MANCHAS DE CERRADO NO PESAM-APA ARAGUAIA

A identificação e distribuição do Cerrado, utilizando imagens processadas por sensores orbitais através da transposição e interpretação de ondas, se torna eficaz quando se deseja obter informações gerais e geométricas da área de estudo (PONZONI *et al*, 2012). As imagens obtidas para elaboração deste trabalho são compostas por *pixels*, na qual teve processo de tratamento e categorização das imagens.

Segundo Ponzone *et al* (2012) a interpretação visual das imagens se dá através da capacidade humana somadas ao uso dos *softwares* de geoprocessamento, permitindo a leitura e tratamento das imagens na qual são coletadas em forma de *pixels* em tons de cinza. O uso da técnica de categorização em colorações adaptadas para tal estudo permite uma melhor representação do que está analisando e um melhor entendimento ao que se está sendo exposto.

O NDVI nos estudos fitogeográficos serve como um potencializador, que quando aplicado de modo supervisionado, permite um real detalhamento do que está sendo analisado. Devido a importância da ida ao campo, o trabalho realizou três campos em diferentes áreas, dentro do PESAM e APA Araguaia, para confirmar a veracidade dos resultados obtidos pelo NDVI.

Após a realização dos campos, os dados adquiridos foram tratados e analisados no laboratório. O primeiro passo foi a importação dos pontos coletados nos campos para a imagem NDVI, com o objetivo de fazer a constatação dos dados e elaboração de mapas de NDVI. O acervo fotográfico foi incluso no mapa (Figura 23) como amostra visual dos pontos coletados em campo e servirá como agente principal da análise do NDVI.

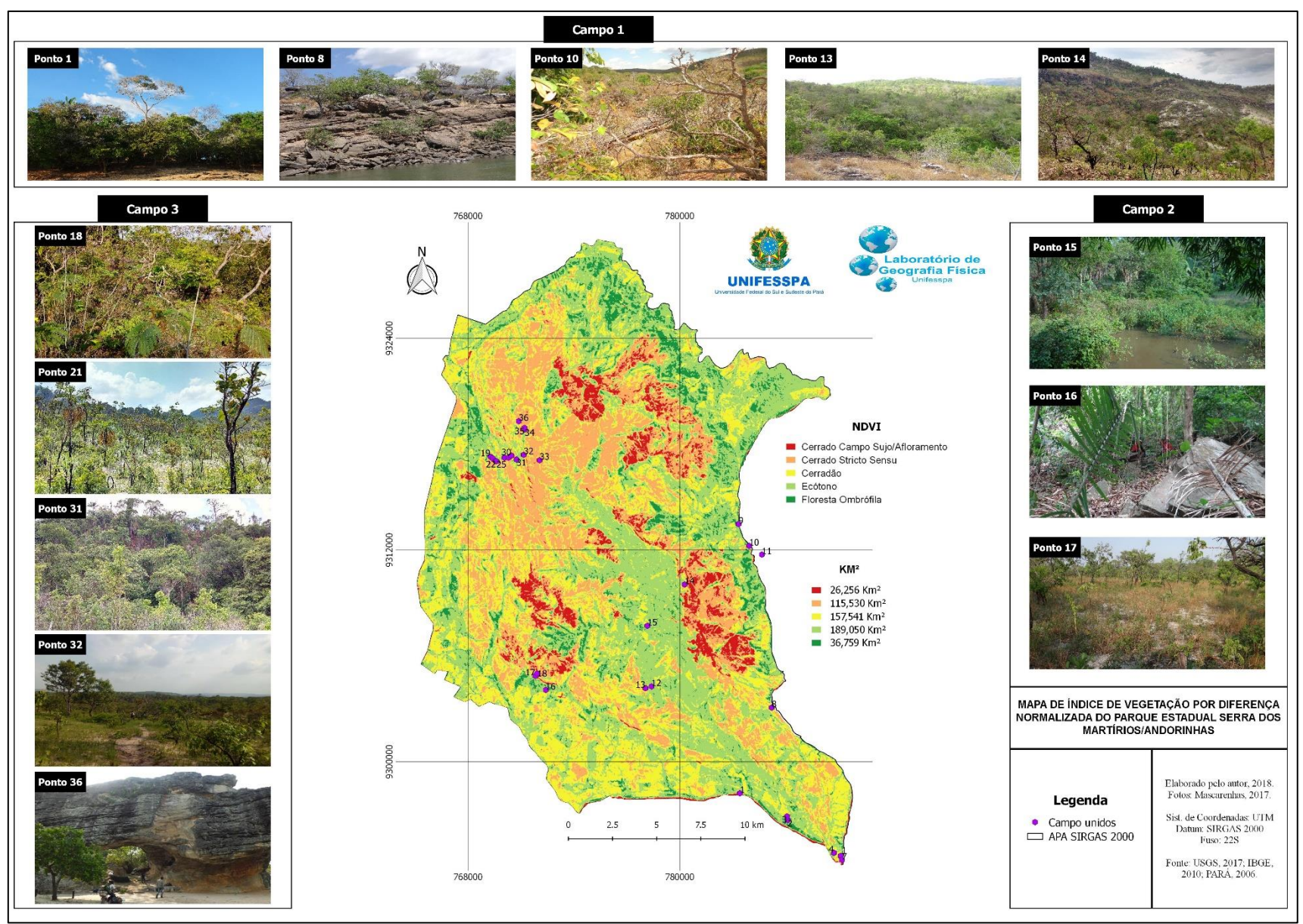

<span id="page-50-0"></span>Fonte: Elaborado pelo autor, 2018.

Quando se analise cada formação vegetacional separadamente, podemos passar a entender melhor como cada um dos estrados se comportam na paisagem, em qual dinâmica geomorfológica e pedológica ele melhor de se adapta ou até mesmo entender os motivos do porquê destas formações estarem presentes na área de estudo.

Deste modo, a Figura 23 apresenta as formações do Cerrado tipo Cerradão, *Stricto Sensu*, Campo sujo/Afloramento rochoso, formação Amazônica do tipo Floresta Ombrófila Densa/Aberta e área de Ecótono.

Os níveis espectrais de NDVI do PESAM e APA variaram de 0,253 a 0,804, sendo divididos em 5 classes, e tem a figura supracitada como representativo do NDVI com o acervo fotográfico tirados em campo. Nela podemos analisar as diversas formações que a vegetação do Cerrado e do Domínio Amazônico se apresenta na área. No total foram 36 pontos, sendo 15 pontos do primeiro campo, 3 do segundo e 18 do terceiro campo realizado na área em questão.

No campo foi possível analisar diversas formações dos Domínios Amazônicos. A formação encontrada foi a Floresta Ombrófila do tipo Densa e Aberta, sendo comumente encontrada nas partes mais baixas do relevo e nas planícies. Algumas das formações de Floresta Ombrófila vistas em campo estão situadas em áreas de inundação sazonal, o leito dos rios.

As Domínios Amazônicos podem ser vistas nas imagens representativas dos Pontos 1, 15 e na imagem do Ponto 31.

O Cerrado se manifestou em diversas formas, seguindo as modelagens acentuadas dos relevos no Pesam. As fitofisionomias do Cerrado delimitadas foram através do NDVI foram: Campo Sujo, *Stricto Sensu* e Cerradão das quais destaca-se:

 **Cerrado Campo Sujo** - foi registrada principalmente nas áreas de grandes altitudes, em específico, os platôs. Esta formação pôde ser vista também nas extensões dos afloramentos rochosos localizados nas margens do Rios Araguaia, como mostra na imagem do Ponto 8, no Campo 1. Ela surge também em áreas de degradação humana, sendo vista em algumas propriedades privadas na APA Araguaia.

 **O Cerrado do tipo** *Stricto Sensu* - presente diversas vezes nos percursos realizados em campo. Esta formação pouco se diferencia do Cerrado tipo Cerradão, sendo o principal diferenciador o tamanho das arvores e a densidade da vegetação, deste modo, o Cerrado *Stricto Senso* possui o porte arbóreo menor que a do Cerradão, possuindo um menor

adensamento da vegetação. Cerrado *Stricto Sensu* está representado no mapa acima, em especifico no Ponto 14 do Campo 1 e Ponto 21 do Campo 3.

 **Cerradão** - De todas as formações observadas no PESAM, o Cerradão foi a que mais se apresentou nos campos. Esta formação é florestada e por mais que tenha um porte maior que as demais unidades do Cerrado, se assemelha com o Cerrado *Stricto Sensu*. É muito comum no Pesam encontrar esta formação junta da Amazônica, sendo considerada como Ecótono.

 **Ecótono** - Esteve presente em toda a parte que vai desde o Planalto Dissecado até nas Planícies Fluviais. O Ecótono se encontra predominantemente nas margens dos leitos dos rios, se apresentando em forma de Mata de Galeria.

Para entender melhor a distribuição das Fitofisionomias analisadas no PESAM e APA, cada estrato foi individualizado em mapa na qual permita a observação dos extratos separadamente. Como mostra a Figura 24.

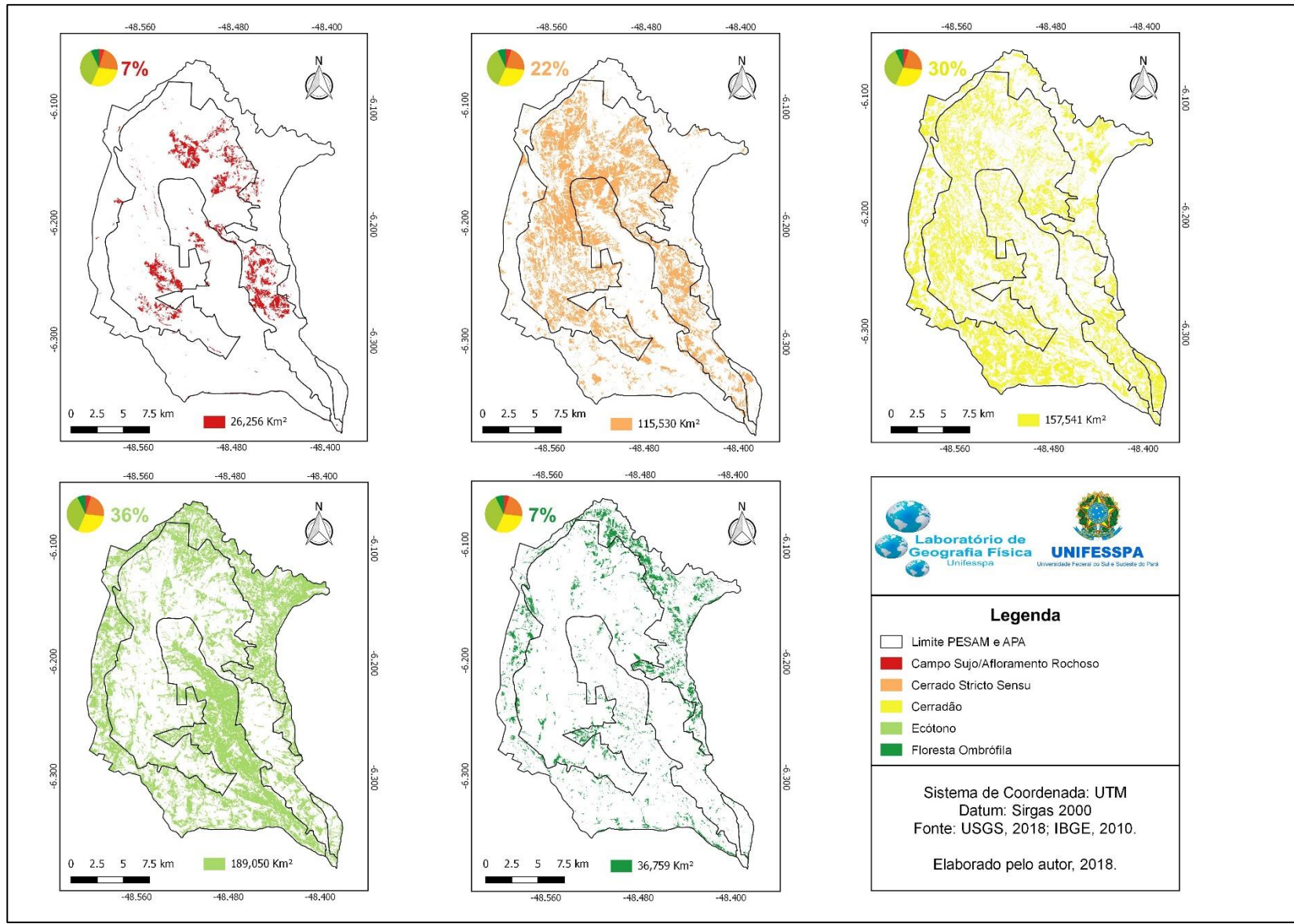

Figura 24– Mapa de Distribuição dos Estratos de Vegetação do Pesam e APA.

<span id="page-53-0"></span>Fonte: Elaborado pelo autor, 2018.

A figura acima mostra os cinco estratos da vegetação na área do PESAM de forma separada. Nela podemos observar a distribuição singular das formações, desde as mais abertas até as mais densas. As formações detectadas como Cerrado Campo Sujo no NDVI dividem espaço com os afloramentos rochosos, pois, são as áreas com maior presença de solo exposto e, consecutivamente, maior captação das ondas do vermelho. As áreas de Cerrado Campo Sujo/Afloramento Rochoso estão distribuídas nas áreas de platô, áreas estas que possuem formações aplainadas e mais de 550 m de altura.

O Cerrado *Stricto Sensu*, que são formações semiabertas com arvores de médio e pequeno porte que estendem em áreas de solos rasos, devido a isto, são encontradas nas áreas altamente erodidas como as áreas de escarpas e planaltos dissecados do PESAM, podendo também ser encontradas em algumas áreas no platô aplainado. Esta formação se apresenta também, mas de forma tímida, em áreas rebaixadas da APA, onde geralmente podem ter se formado em espaços de uso e ocupação da terra, com manuseio inadequado do solo deixando-o empobrecido.

O Cerradão é uma formação que se assemelham com o Cerrado *Stricto Sensu,*  porém possui um adensamento maior da vegetação, arbóreas de porte médio e grande e uma coloração mais viva de seus estratos sendo considerada a "Floresta do Cerrado". É uma formação com boa adaptação, estando presentes nas diversas áreas do PESAM, das planícies fluviais as aos platôs.

Os Ecótonos são áreas de transição da vegetação do cerrado (especificamente o cerradão) com as formações Amazônicas. O Ecótono presentes no PESAM são áreas de floresta na qual possuem arvores de médio e grande porte, estando situada nas partes de planície fluvial sendo bastante encontrada nas margens dos rios onde se apresentam de forma densa. Na área da Bacia do Rio Sucupira o Ecótono se expõe de forma dominante, sendo áreas rebaixadas e de inundação sazonal.

As Florestas Ombrófilas são formações com árvores imensas e com grande folhagem, podendo ter formações adensadas (Floresta Ombrófila Densa) ou espaçadas (Floresta Ombrófila Aberta). Sua organização mais adensada que as do Cerrado permitem uma maior captação de fitomassa verde (infravermelho) pelo NDVI. São encontradas no Pesam em pontos focais, sendo eles nas áreas de planícies fluviais e até mesmo nos platôs aplainados.

A Figura 25 representa o gráfico de distribuição das cinco fitofisionomias vegetacionais do PESAM, contendo dados representativos das áreas em porcentagem e km².

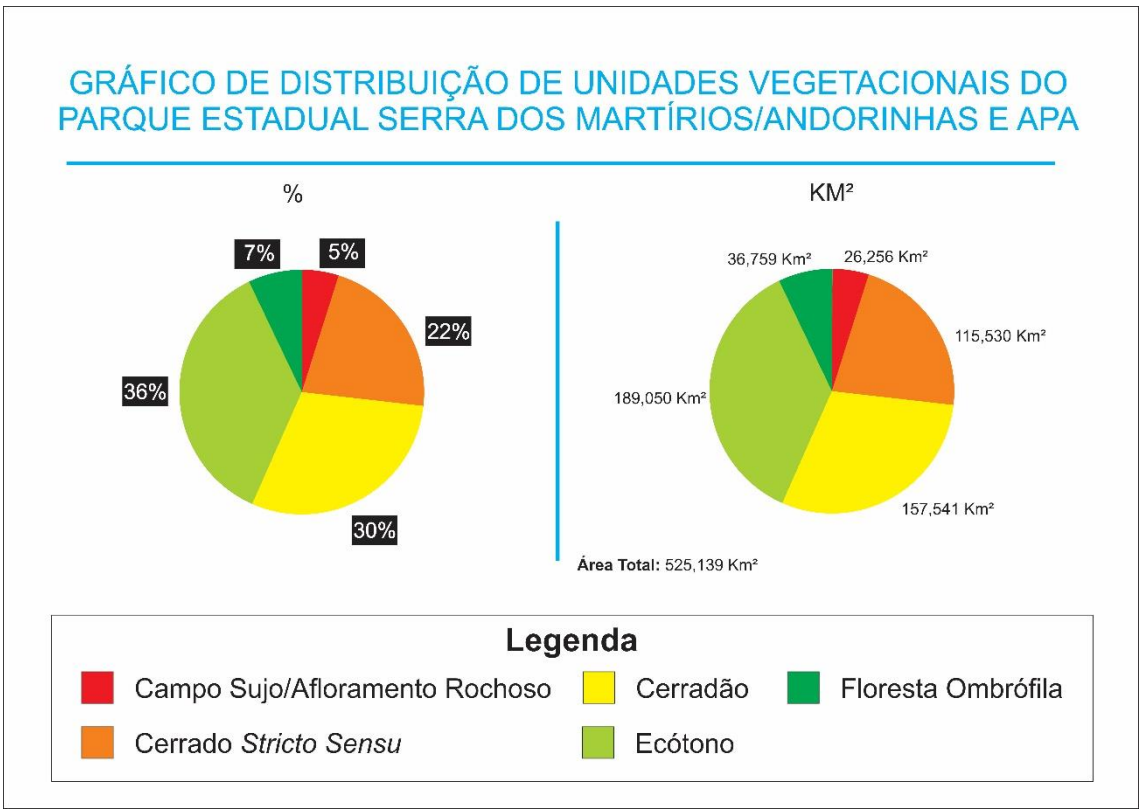

<span id="page-55-0"></span>Figura 25– Gráfico de Distribuição de Unidades Vegetacionais do PESAM e APA.

Elaborado pelo autor, 2018.

A figura acima mostra que 57% do Parque Estadual Serra das Martírios/Andorinhas e APA Araguaia possui presença do Domínio Cerrado, 7% é composto pelo Domínio Amazônico (Floresta Ombrófila), e 36% deste, área de transição dos Domínios Cerrado e Amazônico.

Em termos de área a mesma detém para o Cerrado uma área estimada em 299, 327 km², obtendo 189,050km² desta área como Ecótono e 36,759 Km² identificados como Floresta Ombrófila que varia entre dos tipos "Densa" e "Aberta".

Em relação as porcentagens e Km² distintas do PESAM e APA Araguaia, tem-se como representação gráfica a Figura 26.

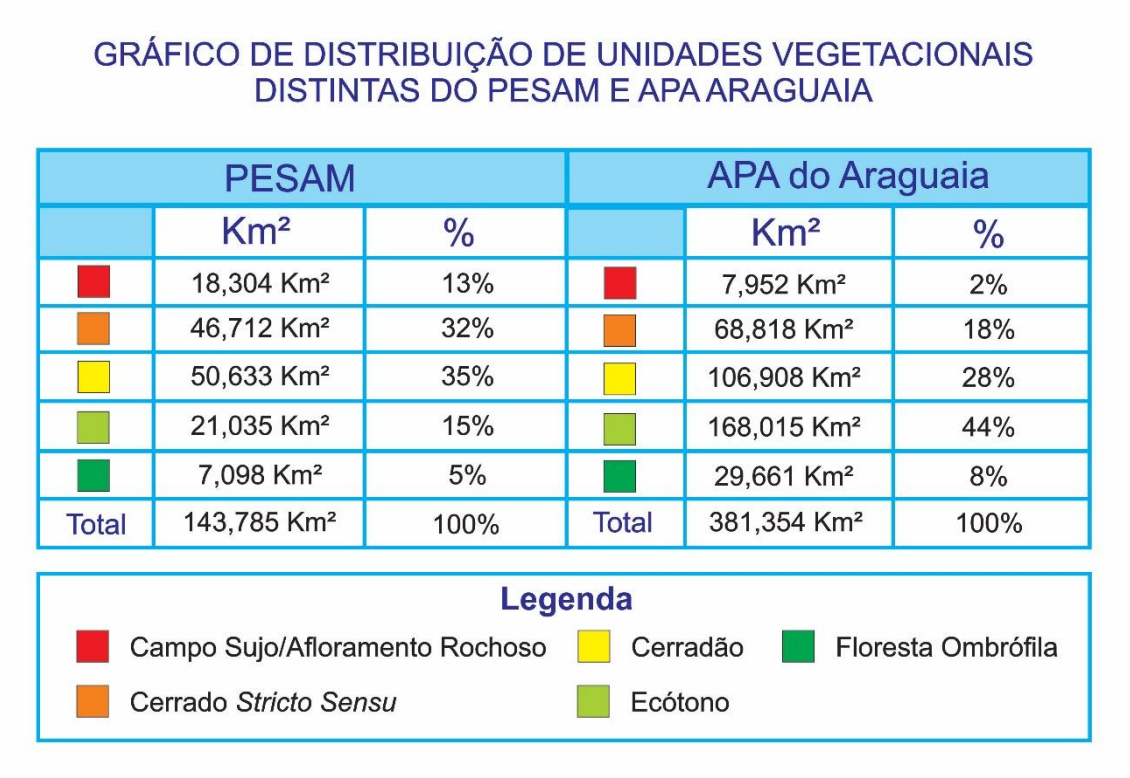

Figura 26 - Gráfico de Distribuição distinta das Unidades Vegetacionais do PESAM e APA Araguaia.

Elaborado pelo autor, 2018.

As bandas *Landsat* 8 captaram uma área total de 525,139 Km², sendo 143,785 Km² as áreas que corresponde ao PESAM e 381,354 Km² referente a APA Araguaia. A partir da separadas das unidades, podemos analisar a distribuição das fitofisionomias de cada UC.

O Cerrado Campo Sujo/Afloramento Rochoso se apresenta se encontra mais presente no PESAM, em especifico nas áreas de platô. Na área da APA, ele se mostra de forma tímida em pontos específicos, podendo ser Cerrado ou consideráveis blocos rochosos que se estendem nos entornos das drenagens, principalmente as que compõe a Bacia do Rio Sucupira.

O Cerrado *Stricto Sensu* possui uma porcentagem mais significativa no PESAM, sendo a segunda maior fitofisionomia presente nesta UC, estando presentes nos platô e planaltos dissecados. Já na APA Araguaia, tem presença dominante apenas nas partes periféricas dos planaltos dissecados.

<span id="page-56-0"></span>O Cerradão e o Ecótono se mostram dominantes nas duas UC's, sendo o Cerradão a maior fitofisionomia do PESAM, e o Ecótono representa quase metade dos estratos da área. A Floresta Ombrófila se encontra com porcentagens similares nas duas UC's.

#### **5. CONSIDERAÇÕES FINAIS**

Em tempos que se discute a permanência da diversidade da vida na Amazônia, deve se fazer presente estudos fitogeográficos para buscar medidas de preservação e conservação dos meios naturais. A Ciência Fitogeográfica pode ser reavivada na Geografia Física, mostrando a cada método utilizado, eficácia e sendo de extrema importância para o meio ambiental. Este método cientifico possibilita correlacionar as diversos ramos da Geografia Física e pode ser aplicado em áreas vegetadas ou de uso e ocupação.

O Perfil Geoecológico foi fundamental para o entendimento da distribuição dos condicionantes ambientais em de cada fitofisionomia. Nele podemos perceber como cada formação se apresenta na paisagem e qual a sua relação com as diversas unidades naturais presentes na área estudada. O Perfil foi a representação de uma realidade presente no PESAM, possuindo uma importância chave neste trabalho, pois é nele que observamos como os Domínios e os Ecótonos são influenciados a partir de um conjunto natural, sobretudo sua relação com o solo e fogo, no perfil foram identificadas 5 fitofisionomias: Mata de Galeria, Domínio Amazônico (Floresta Ombrófila) Domínio do Cerrado (Cerradão, Cerrado *Stricto Sensu*, Cerrado Campo Sujo).

Essas fitofisionomias estabelecidas no Perfil foram comprovadas através da técnica de sensoriamento remoto utilizando o NDVI para a composição das fitofisionomias no Parque. A facilidade do acesso a imagens de satélite *Landsat* 8 e de *Softwares* livres como o Qgis possibilita um maior acesso ao uso das geotecnologias com tratamento de imagens orbitais. Este fácil acesso traz a possibilidade de uma gama de trabalhos técnicos, podendo externalizar os meios acadêmicos. Deste modo, a cada momento, se faz necessário o incentivo e a necessidade da utilização destas geotecnologias para fins acadêmicos, profissionais e comunitários. Este trabalho mostra que o método de NDVI, utilizando imagens de *Landsat8*, é eficaz para o monitoramento das fitofisionomias dos Domínios do Cerrado em UC's, o que se determinou também 5 fitofisionomias (Floresta Ombrófila, Ecótono, Cerradão, Cerrado stricto sensu, Cerrado Campo Sujo).

Assim, a pesquisa mostrou que muito embora a área do PESAM e seu entorno estejam inseridos no Domínio Amazônico e mesmo que esta região seja considerada uma área de transição (ecótono), a predominância da vegetação no Parque e sua APA é do

Domínio Cerrado, detendo cerca de 57%. A área de contato dos dois Domínios é de 36% do total do espaço do PESAM e APA.

A partir deste trabalho, pode ser feito direcionamentos a estudos Fitogeográficos utilizando séries temporais, analisando o processo de contração e expansão dos dois Domínios encontrados no PESAM e APA. Aqui também contém informações gerais da geomorfologia, clima, hidrografia e Pedologia, permitindo estudos aprofundados nestas áreas, estudos estes que são de extrema importância para as UC's. O trabalho aqui demonstrado viabiliza pesquisas em escala regional e local que se proponham fazer o monitoramento e a classificação da vegetação na superfície terrestre.

### <span id="page-59-0"></span>**REFERÊNCIAS**

AB'SABER A.N. **Os domínios de natureza no Brasil: potencialidades Paisagísticas**. São Paulo: Ateliê Editorial, p 151. 2003.

BRASIL. Lei nº 9.985, de 18 de julho de 2000**. Sistema Nacional de Unidades de Conservação da Natureza** e dá outras providências. *Diário Oficial [da] República Federativa do Brasil*, Brasília, DF, 18 julho, 2000.COUTINHO, L. M. **Cerrado.**  Disponível desde 2000 em: <http://eco.ib.usp.br/ cerrado>. Acesso em: 15 mar. 2008.

COUTINHO, L. M. O conceito de Cerrado. **Revista Brasileira de Botânica**, São Paulo, v. 7, p 17-23, 1978.

EITEN, G. Vegetação do cerrado. In: NOVAES PINTO, M. (Org.). **Cerrado:**  caracterização, ocupação e perspectivas. Brasília: Editora da UnB, p. 17-73. 1993.

EMBRAPA – **Centro Nacional de Pesquisa de Solos. Sistema brasileiro de classificação de solos – Brasília: Embrapa. Produção de Informação**; Rio de Janeiro: Embrapa Solos, 2006.

FIGUEIRÓ, A. **Biogeografia: Dinâmica e Transformações da Natureza**. Oficina de Textos. p. 20 – 25, 2015.

FURLAN, S. A. **Técnicas de Biogeografia**. In: VENTURI, L. **Praticando geografia: técnicas de campo e laboratório**. São Paulo: Oficina de Textos, p. 99-130. 2009.

FURLAN, S. A. **Técnicas de Biogeografia**. In: VENTURI, L. A. B. (Org.). **Geografia: práticas de campo, laboratório e sala de aula**. São Paulo: Editora Sarandi, p. 135-170. 2011.

HASUI Y, et al. **Datações Rb-Sr e K-Ar do centro norte do Brasil e seu significado geológico-geotectônico**. In: SBG, Congresso Brasileiro Geologia, 31, Camboriú, Anais, 5:2659-2667. 1980.

INSTITUTO BRASILEIRO DE GEOGRAFIA E ESTATÍSTICA. **Mapa dos Biomas do Brasil.** Diretoria de Geociências, 2004. Disponível em: <http://www.ibge.gov.br/home/geociencias>. Acesso em: 16. Fev. 2010.

LEPSCH, I. F. **19 Lições de Pedologia**. São Paulo: Oficina de Textos, 2011.

MESQUITA, H.N.J. Análise Temporal com Sensor Orbital de Unidades Fisionômicas de Cerrado na Gleba Pé-de-Gigante (Parque Estadual de Vassununga-SP). São Paulo. 1998.

NASA. **Amazon Inhales More Carbonthan It Emits, NASA Finds.** 2014. Disponível em <https://www.nasa.gov/jpl/news/amazon20140318/>. Acesso em 20 de dez. 2017.

PARÁ. Secretaria de Estado de Ciência e Tecnologia – SECTAM. **Plano de manejo do parque estadual da Serra dos Martírios/Andorinhas: estudo de uso público**. Brasília: SECTAM, Mimeografado. p 118. 2006.

RIZZINI, C. T. **Tratado de fitogeografia do Brasil:** aspectos ecológicos, sociológicos e florísticos. Rio de Janeiro: Âmbito Cultural Edições Ltda. p. 747. 1997.

RIBEIRO, J. F.; WALTER, B. M. T. As principais Fitofisionomias do Bioma Cerrado. In: SANO. S. M.; ALMEIDA, S. P.; RIBEIRO, J.F. **Cerrado:** ecologia e flora. Embrapa: Brasília – DF, p. 1 - 279. 2008.

ROSS, J, L.S. **Geografia do Brasil.** São Paulo: universidade de são Paulo, 1995.

PONZONI, F. J.; SHIMABUKURO, Y. E.; KUPLICH, T. M. **Sensoriamento Remoto da Vegetação**. 2.ed. 2012.

ROSA, R. **Introdução ao Sensoriamento Remoto**. 7. ed. Uberlândia: EDUFU, p. 264. 2009.

ROUSE, J.W. et al**. Monitoring the vernal advancement of retrogradation of natural vegetation. Greenbelt: National Aerospace Spatial Administration**, 1973. 371p. MD: NASA/GSFC Type III, Final Report. Disponível em<http://ntrs.nasa.gov/archive/nasa/casi.ntrs.nasa.gov/19730017588.pdf>. Acesso em 22dez. 2017.

SILVA, V.C.B; **Tutorial de Cálculo de NDVI Quantum GIS**, 2011. Disponível em <http://www.andersonmedeiros.com/qgis-fazer-ndvi/>. Acesso em 10 de jan. 2018.

SILVEIRA, E. P. **Florística e estrutura da vegetação de cerrado** *sensu stricto* **em terras indígenas no nordeste do estado de Mato Grosso.** Programa de pós-graduação de ciências florestais e ambientais. UFMG, p. 13 – 20. 2010.

SOUZA, H. P. S. & SENNA, C. S. F. **Geomorfologia do Parque Estadual da Serra dos Martírios-Andorinhas e Região Adjacente**. In: Projeto Parque Estadual da Serra dosMartírios-Andorinhas: Estudos Integrados para Conhecimento e Preservação – Etapa II.Universidade Federal do Pará, Centro de Geociências; Convênio FADESP/SECTAM, 2002.

Tricart, J. Mise au point – **L'évolution des versants**. L'information Geographique, 1957.

TROPPMAIR, H. **Biogeografia e Meio Ambiente**. Rio Claro: Unesp, 1995.

VIDAL, M.R. **Geoecologia das Paisagens: Fundamentos e Aplicabilidades para o Planejamento Ambiental no Baixo Curso do Rio Curu-Ceará-Brasil**. 2014. p. 190. Tese (Doutorado em Geografia) – Universidade Federal do Ceará. Fortaleza, 2014.